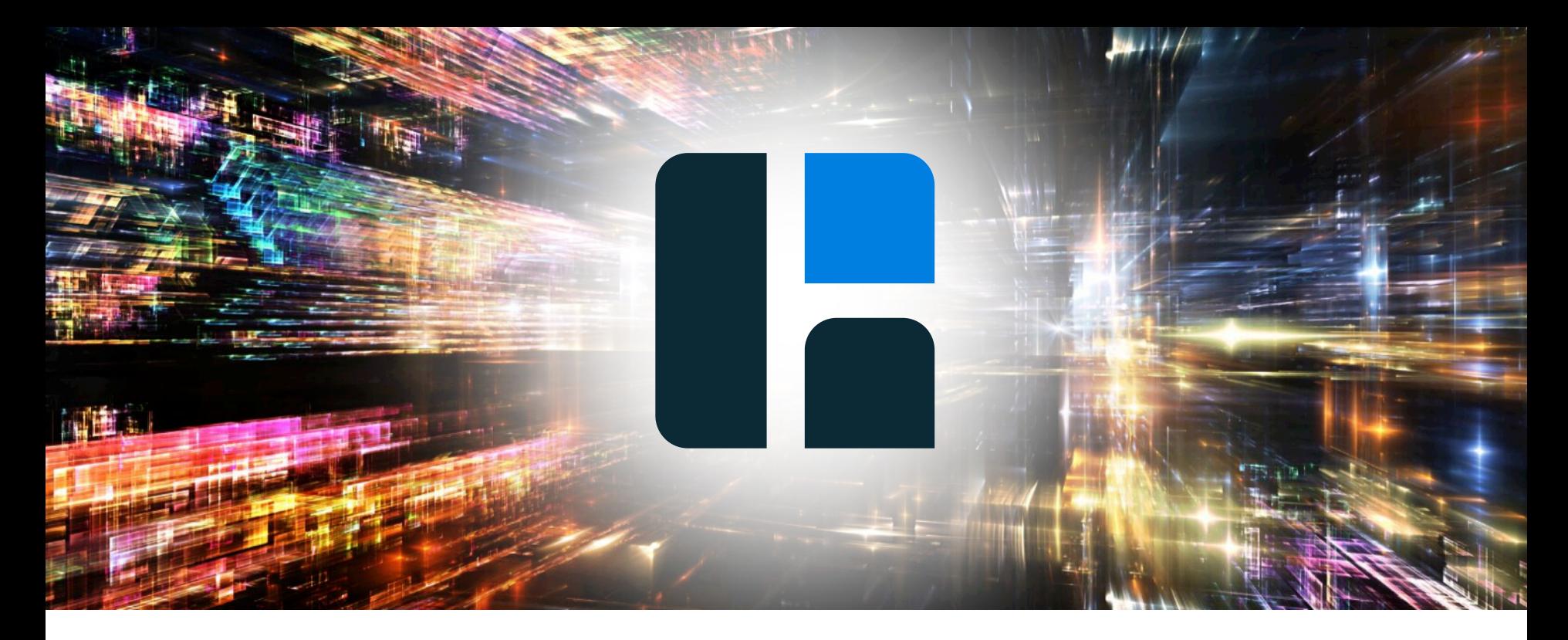

# Hazelcast for Java Developers

### **FUAD MALIKOV CO-FOUNDER**

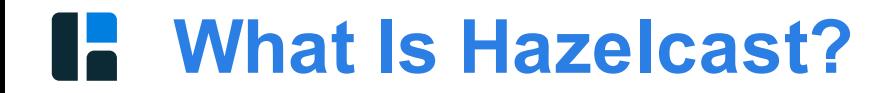

# **Hazelcast is a distributed, highly available and scalable Open Source In-Memory Data Grid**

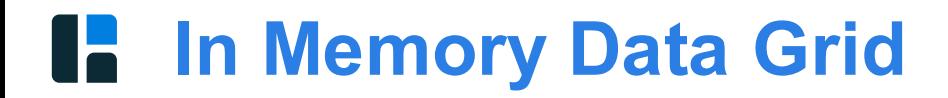

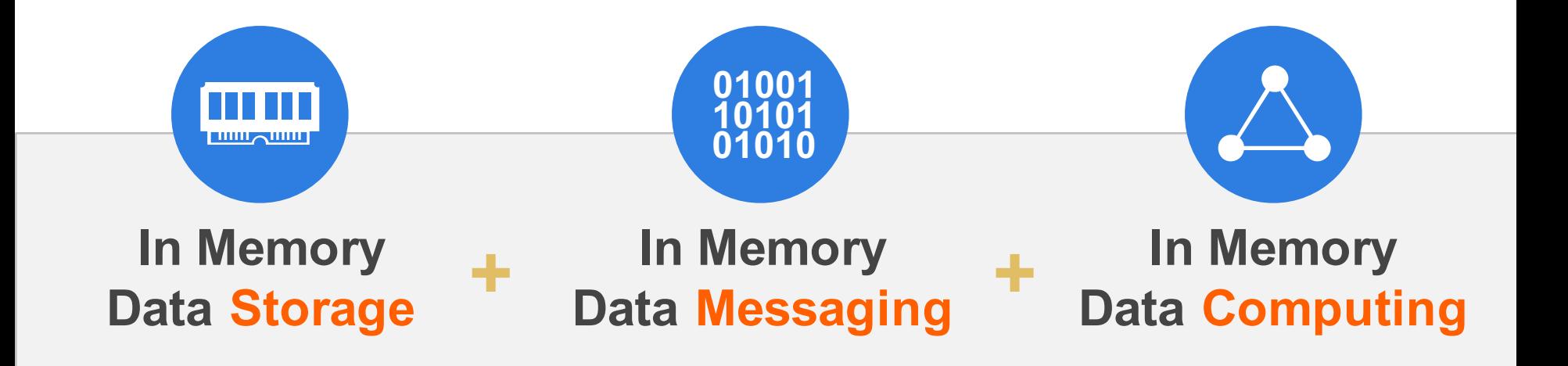

# **java.util.Map**

```
import java.util.HashMap;
import java.util.Map;
public static void main(String[] args) {
    Map<Integer, String> map = new HashMap<>();
    map.put(1, "Paris");
    map.put(2, "London");
    map.put(3, "San Francisco");
    String oldValue = map.remove(2);
}
```
# **java.util.concurrent.ConcurrentMap**

```
import java.util.concurrent.ConcurrentHashMap;
import java.util.concurrent.ConcurrentMap;
public static void main(String[] args) {
    ConcurrentMap<Integer, String> map = new ConcurrentHashMap<>(
    map.put(1, "Paris");
    map.put(2, "London");
    map.put(3, "San Francisco");
    String oldValue = map.remove(2);
}
```
## **L.** Distributed Map

```
import java.util.concurrent.ConcurrentMap;
import com.hazelcast.core.Hazelcast;
import com.hazelcast.core.HazelcastInstance;
public static void main(String[] args) {
    HazelcastInstance h = Hazelcast.newHazelcastInstance();
    ConcurrentMap<Integer, String> map = h.getMap("myMap");
    map.put(1, "Paris");
    map.put(2, "London");
    map.put(3, "San Francisco");
    String oldValue = map.remove(2);
}
```
### **Ecosystem Traction**

*Dozens of Commercial and Open Source Projects Embed Hazelcast*

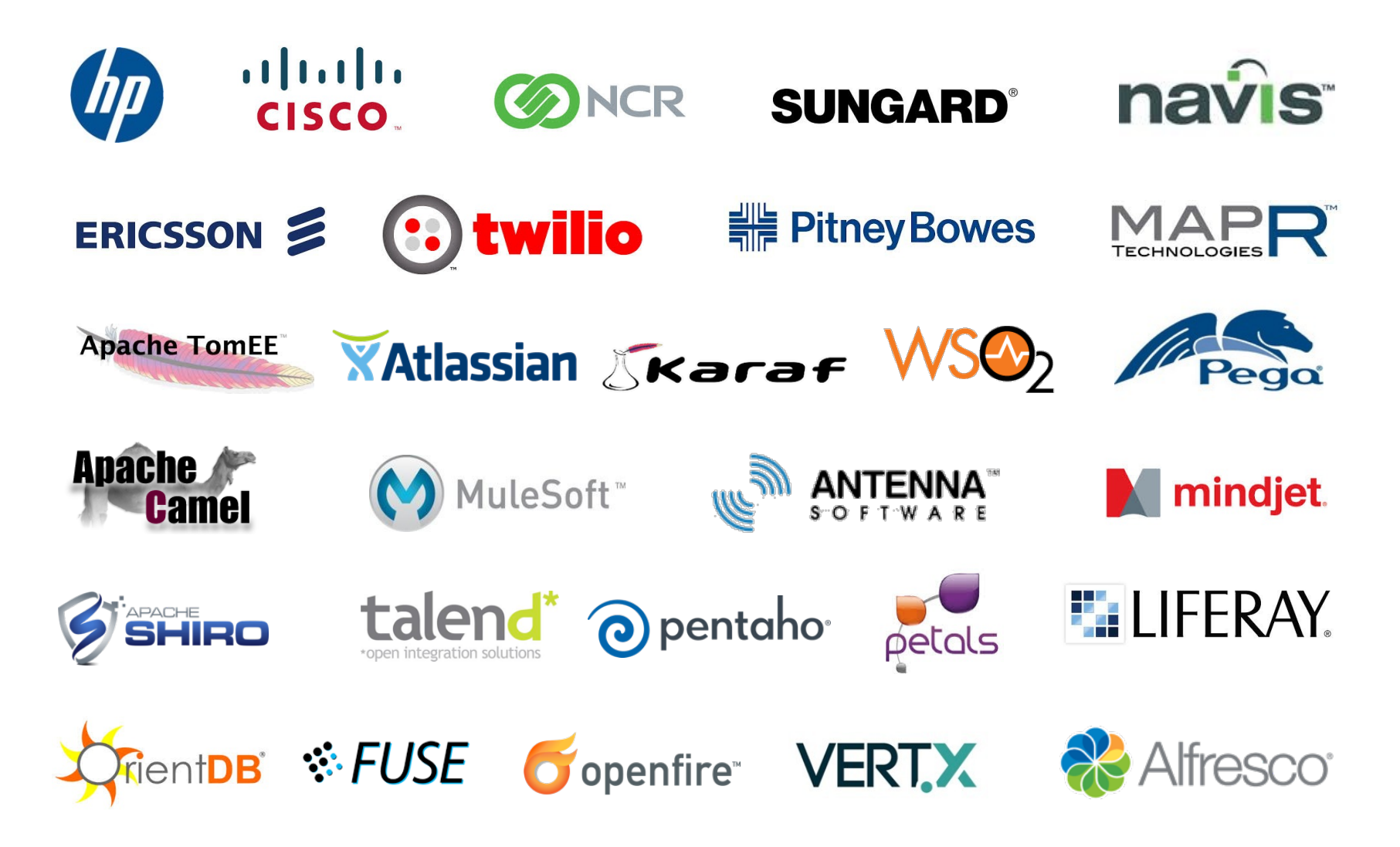

### **Select Customers by Industry**

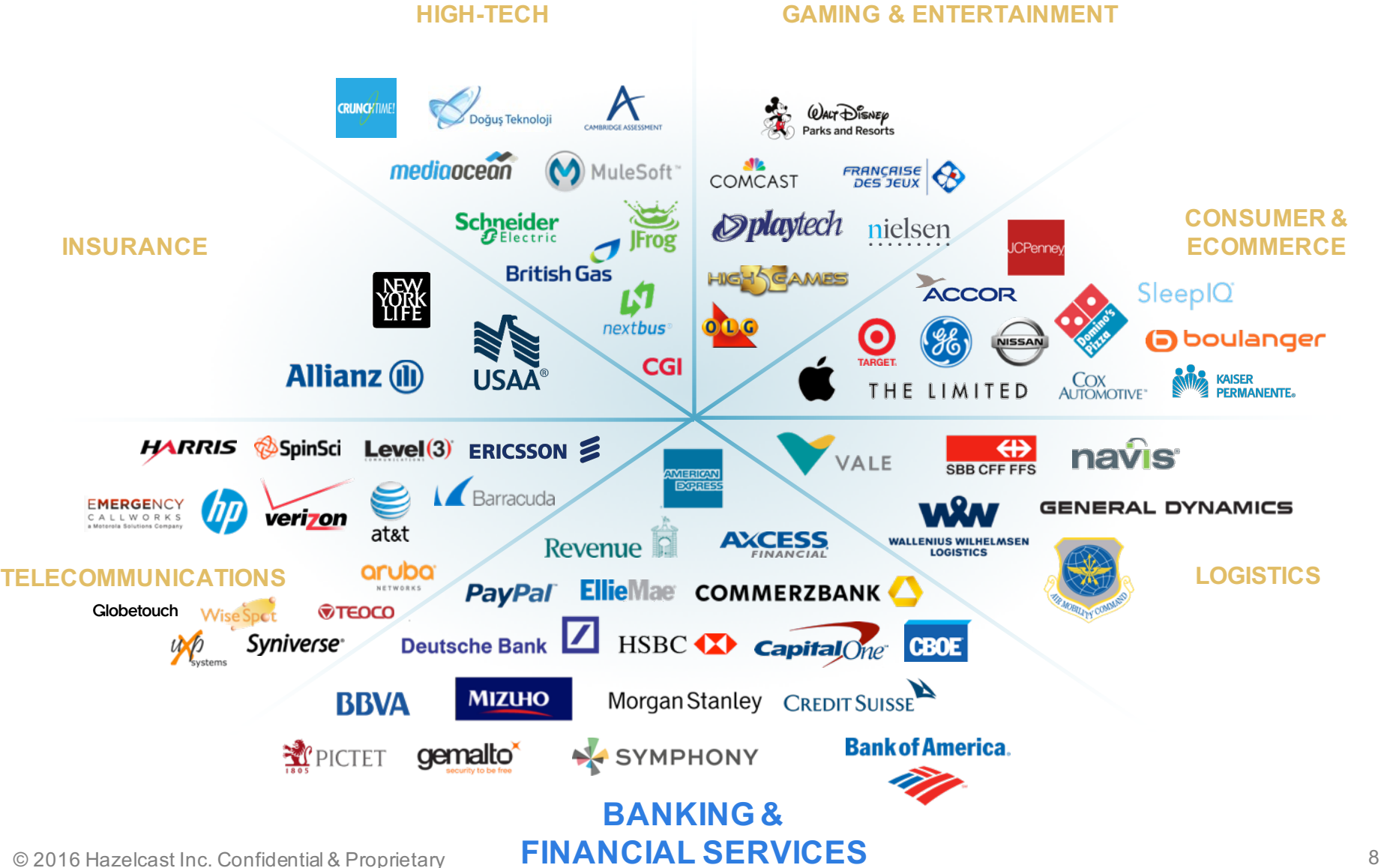

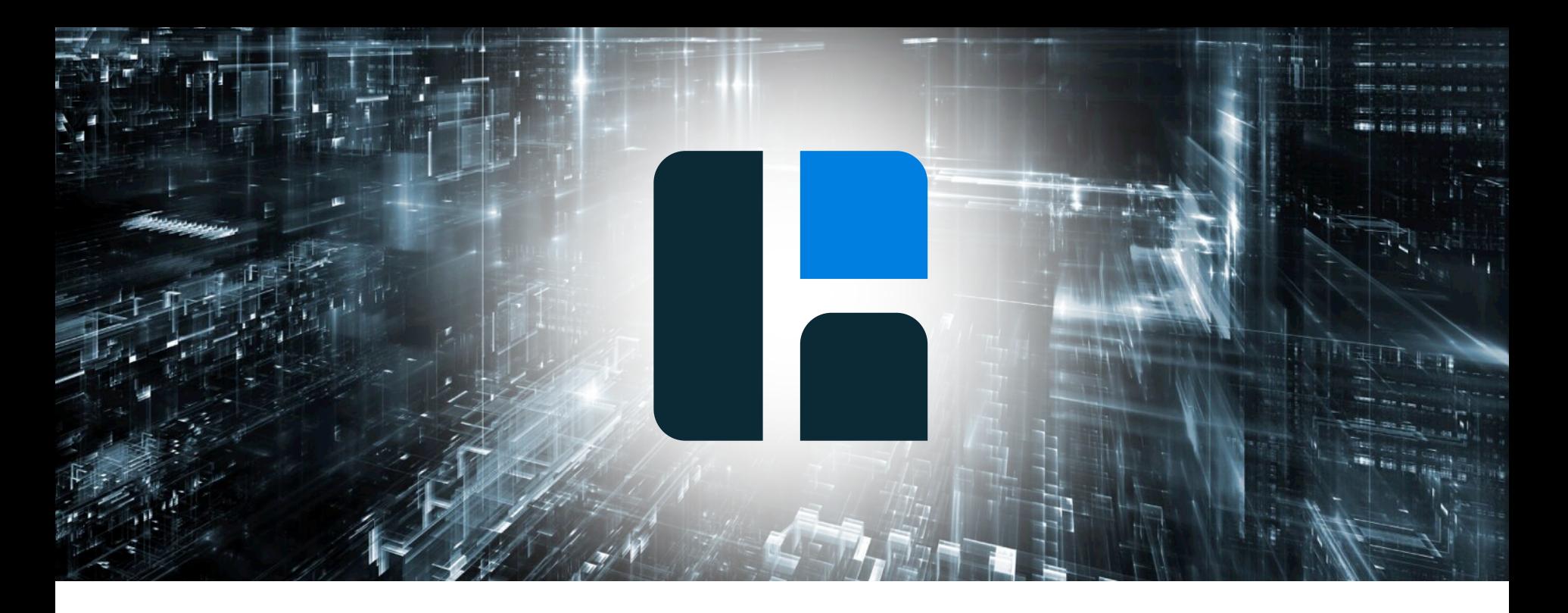

# Demo

# **Why Hazelcast?**

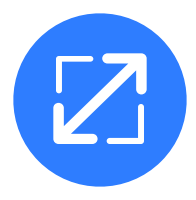

**Scale-out Computing** enables cluster capacity to be increased or decreased on-demand

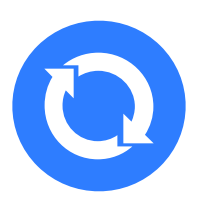

**Resilience** with automatic recovery from member failures without losing data while minimizing performance impact on running applications

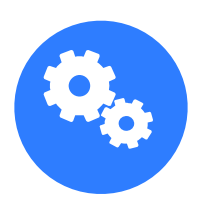

**Programming Model** provides a way for developers to easily program a cluster application as if it is a single process

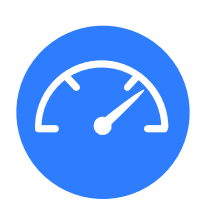

**Fast Application Performance** enables very large data sets to be held in main memory for real-time performance

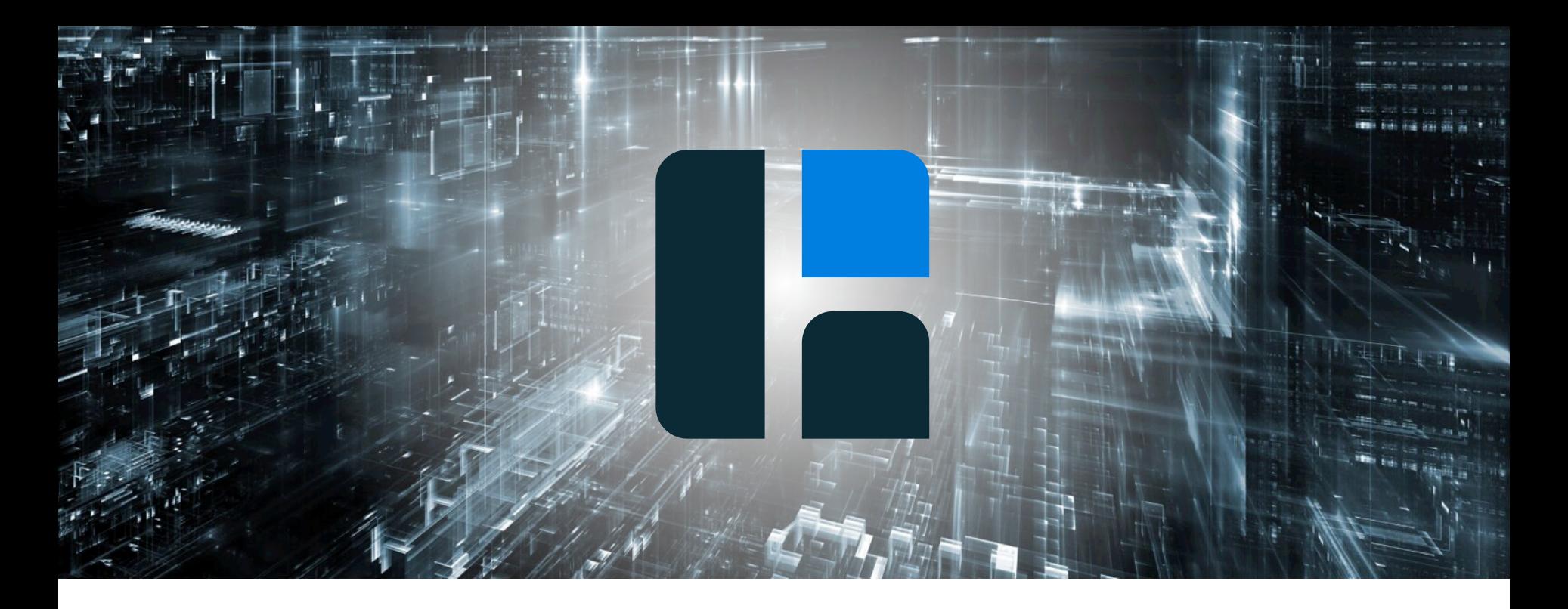

# Rebalance Data on New Node

### **L.** Distributed Maps

Fixed number of partitions (default 271) Each key falls into a partition *partitionId = hash(keyData)%PARTITION\_COUNT* Partition ownerships are reassigned upon membership change

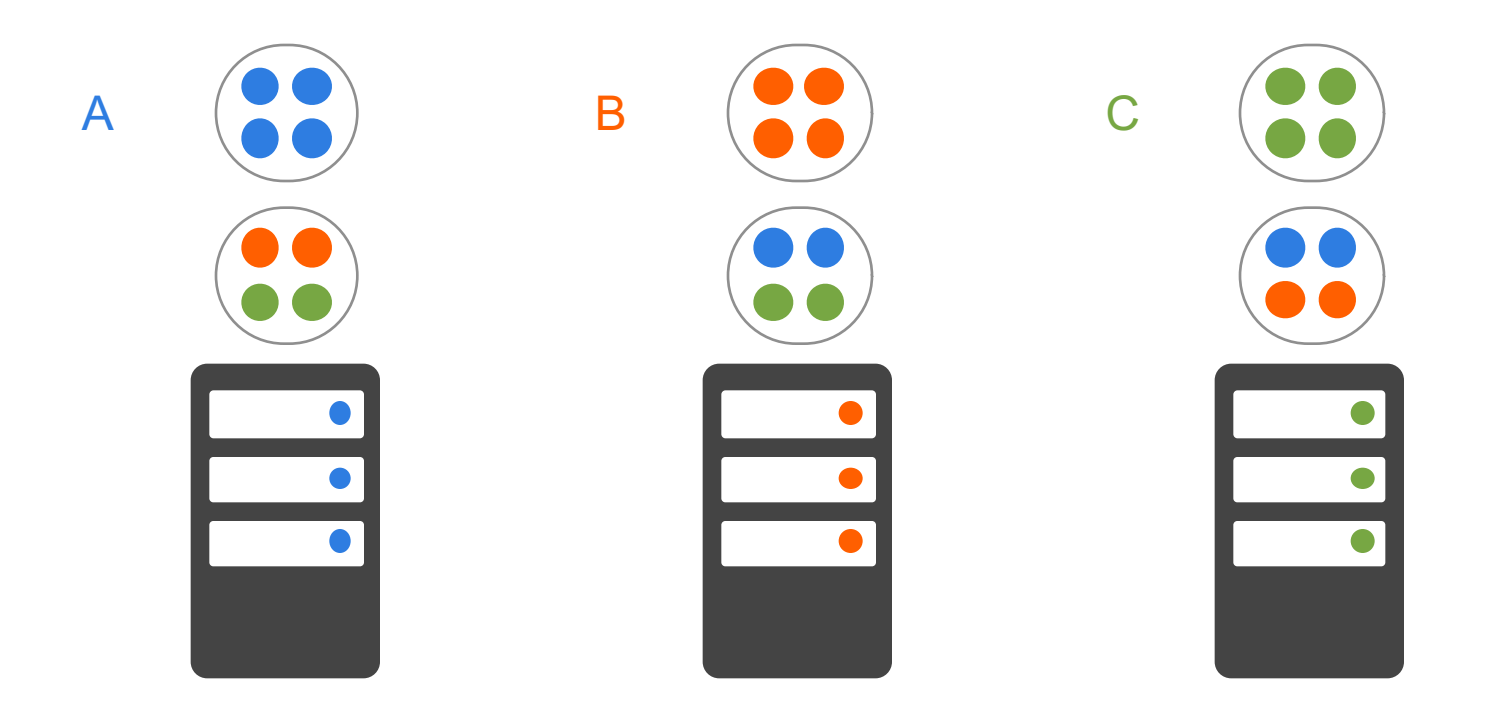

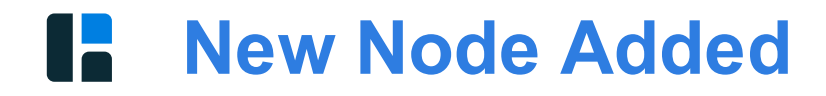

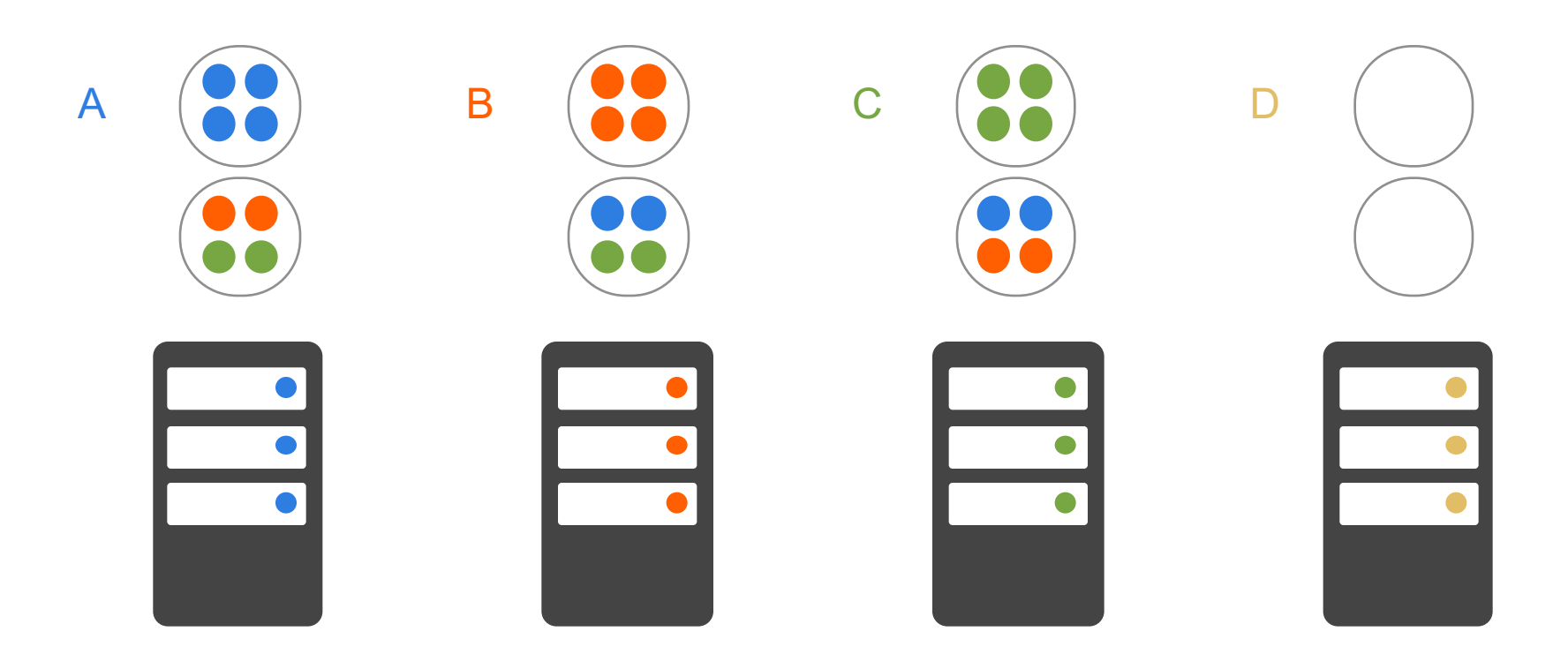

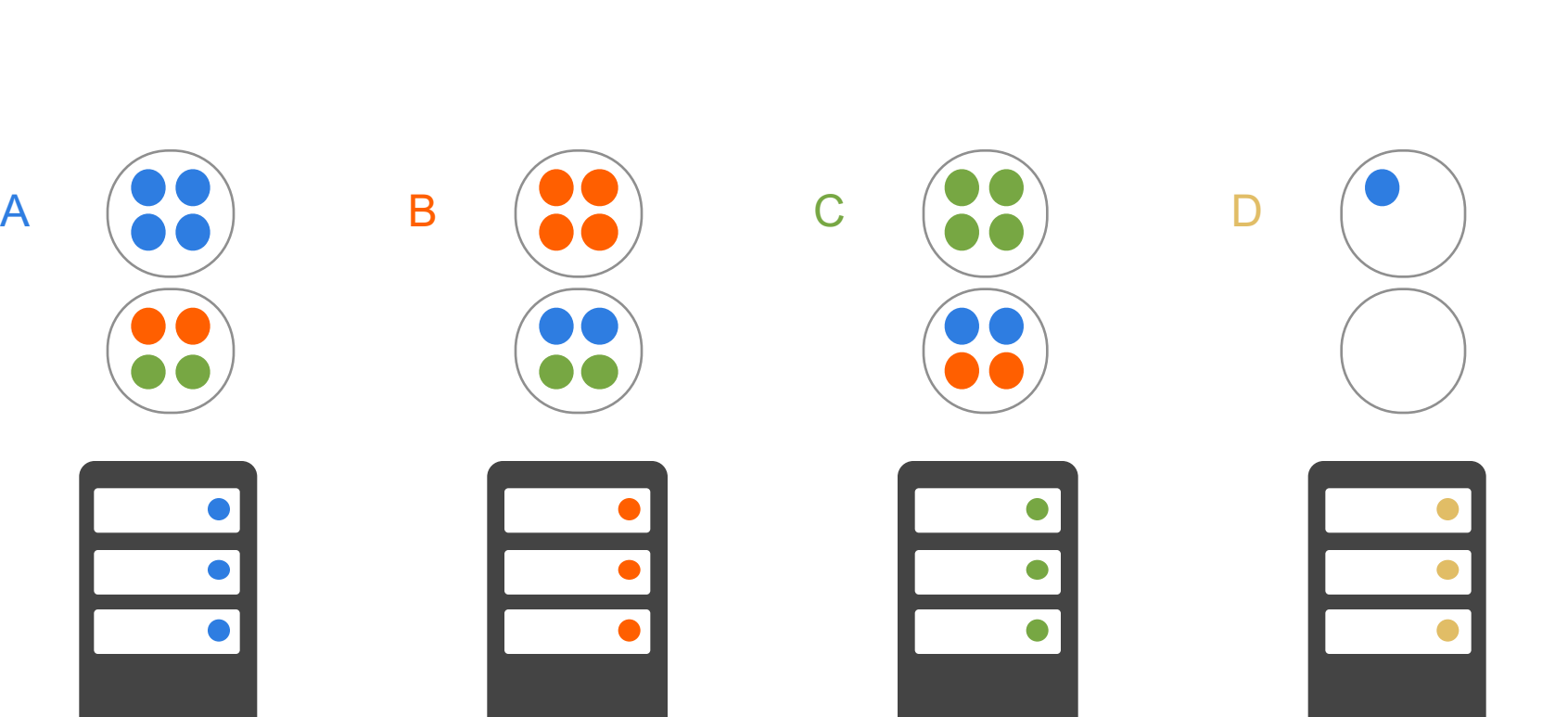

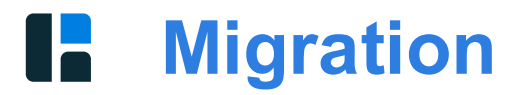

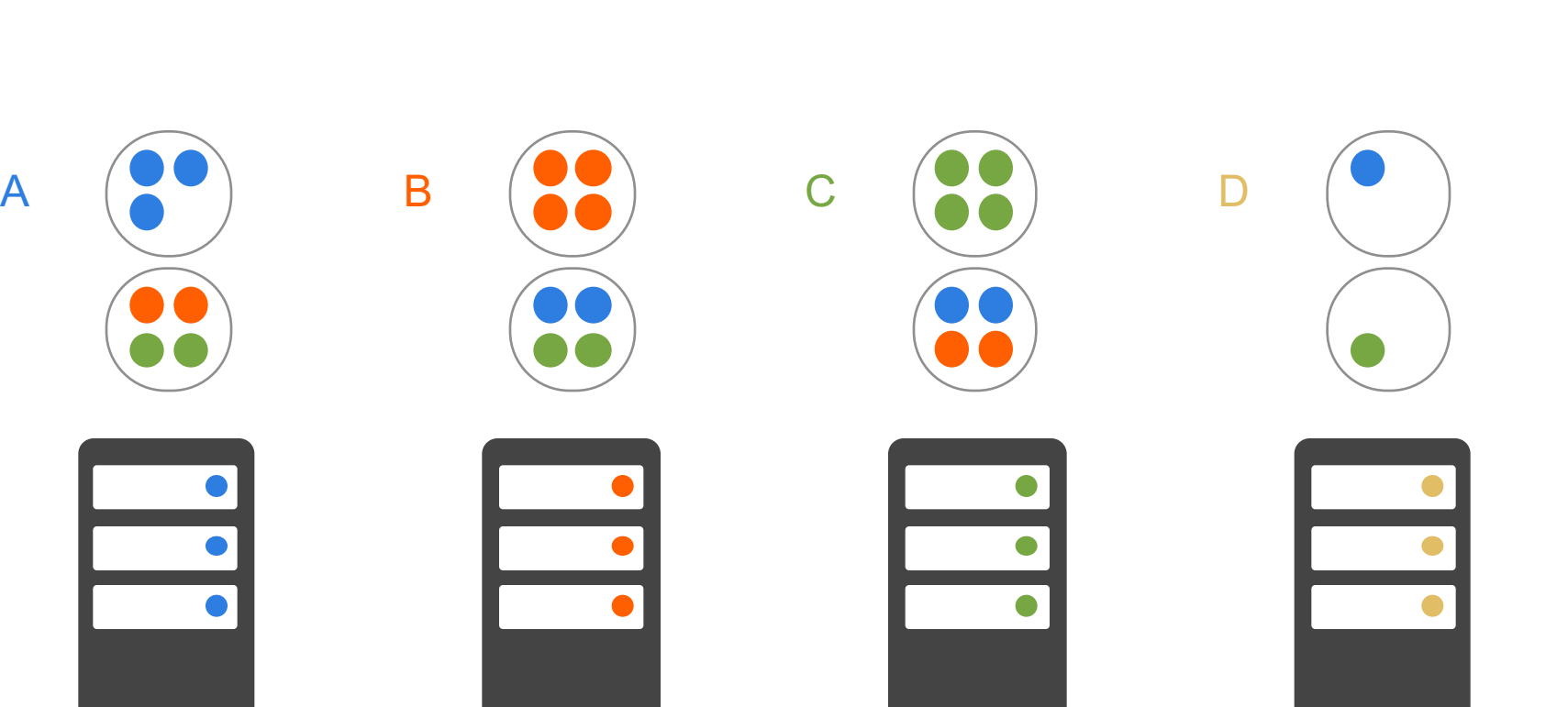

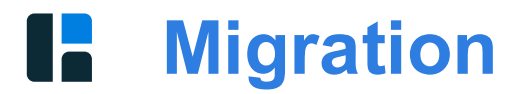

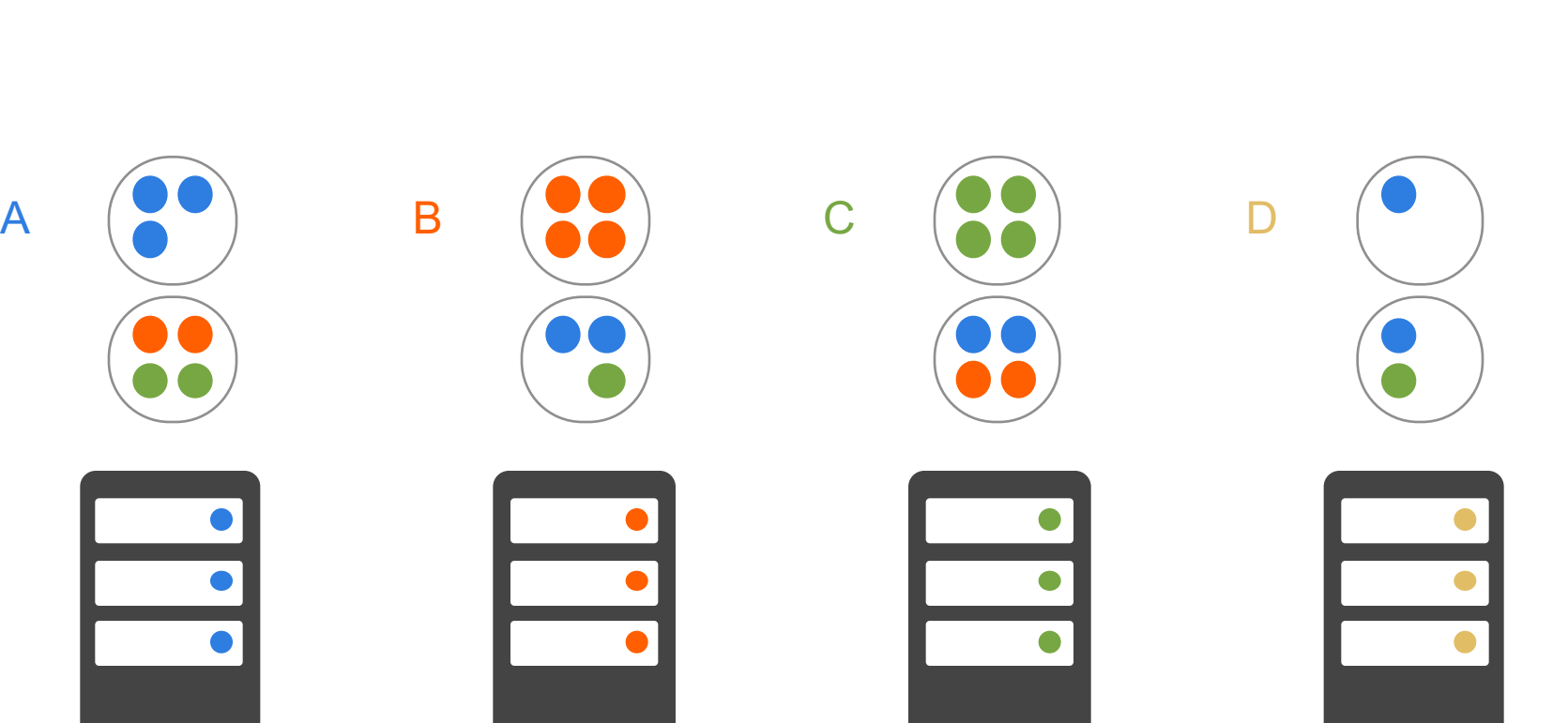

#### **Migration** G

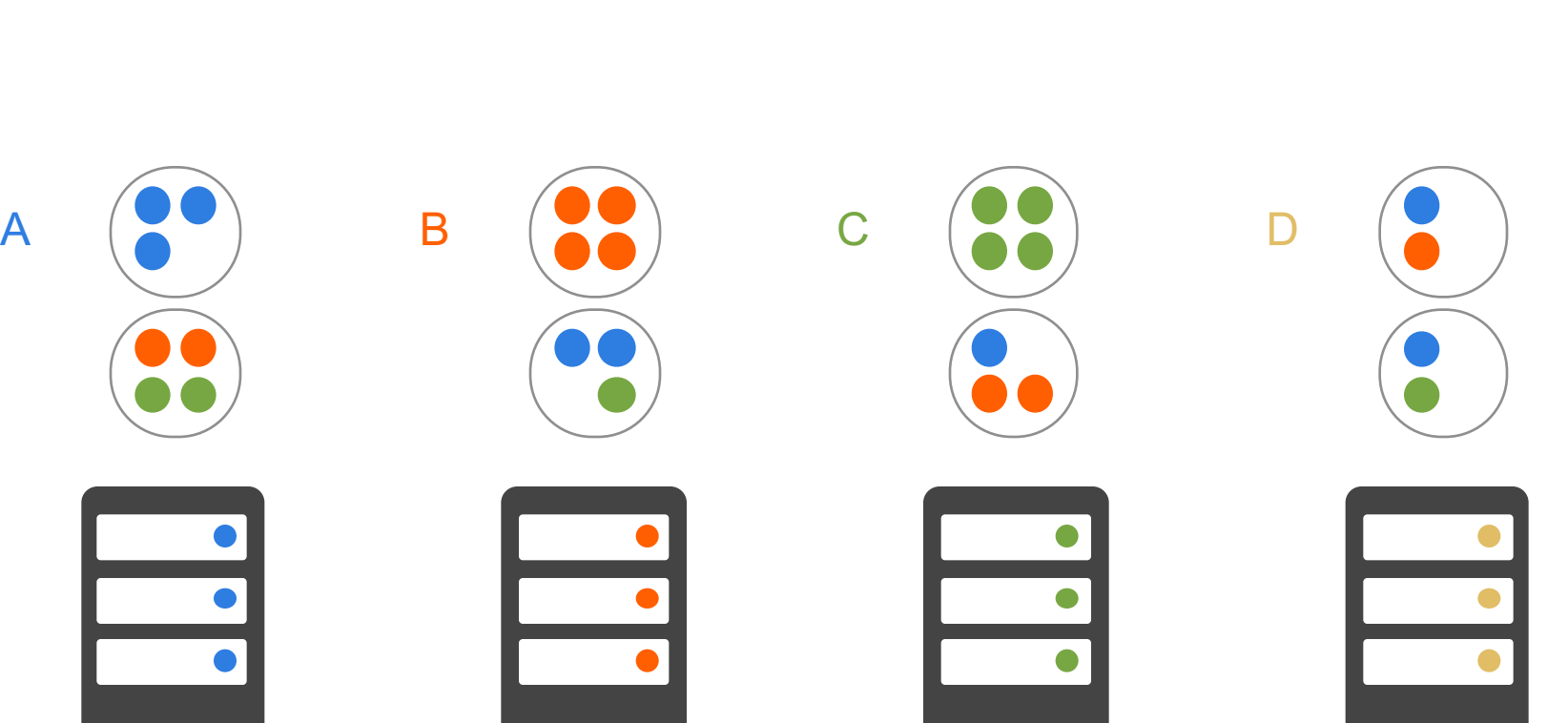

**Migration**  $\mathbf{L}$ 

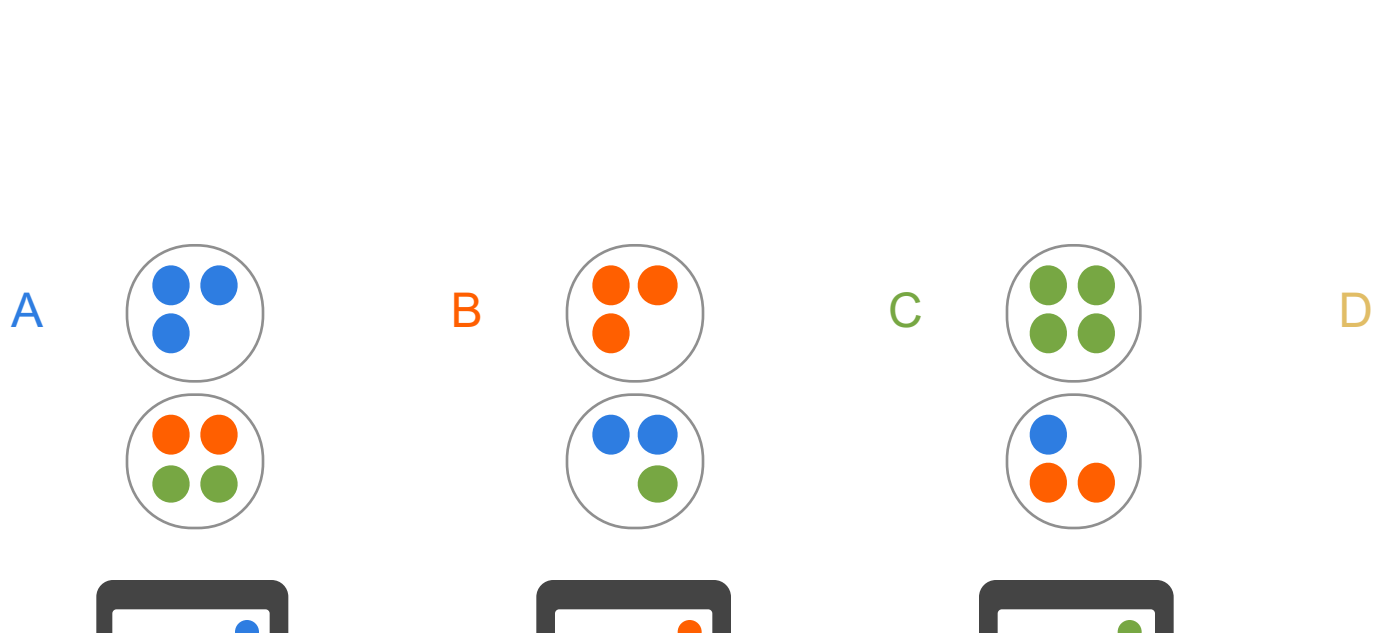

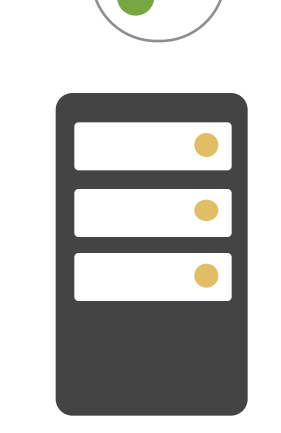

 $\bullet$ 

 $\bullet$ 

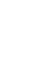

#### **Migration**  $\mathbf{L}$

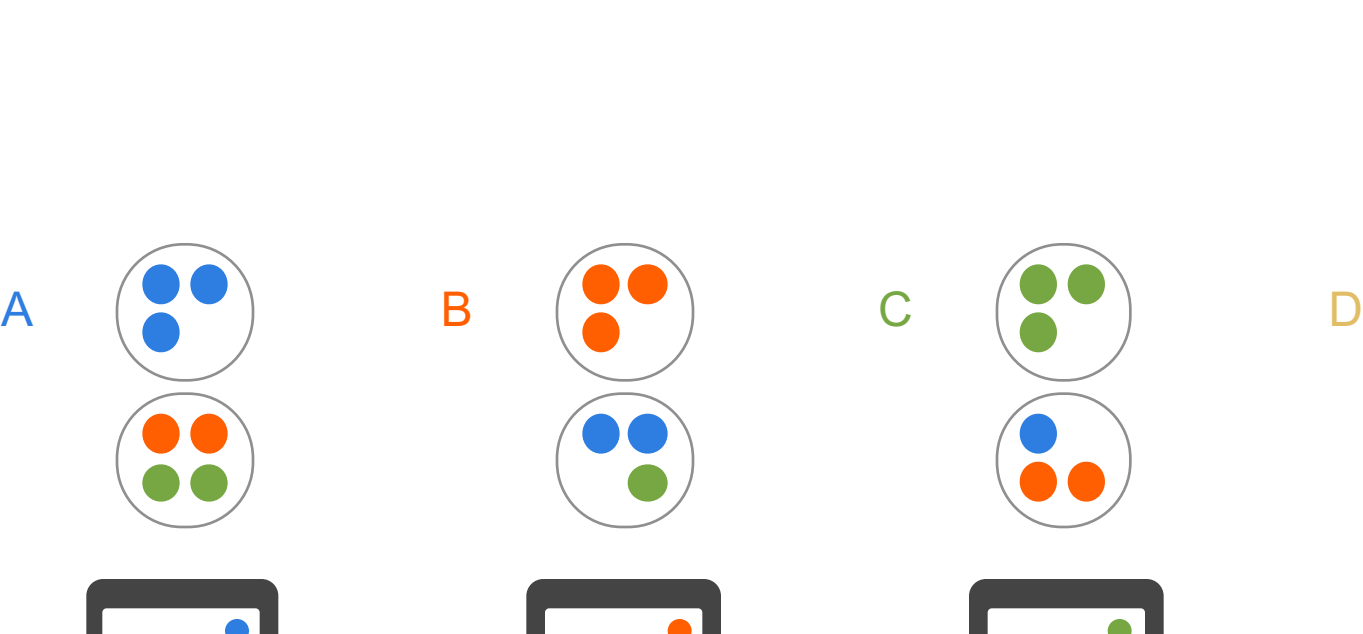

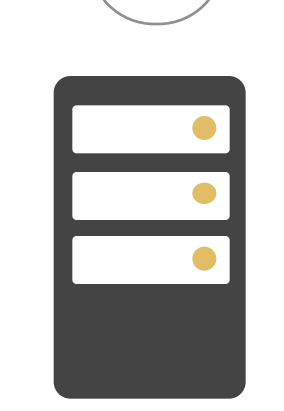

 $\bullet$ 

 $\bullet$ 

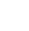

#### **Migration**  $\mathbf{L}$

### Œ. **Migration Complete**

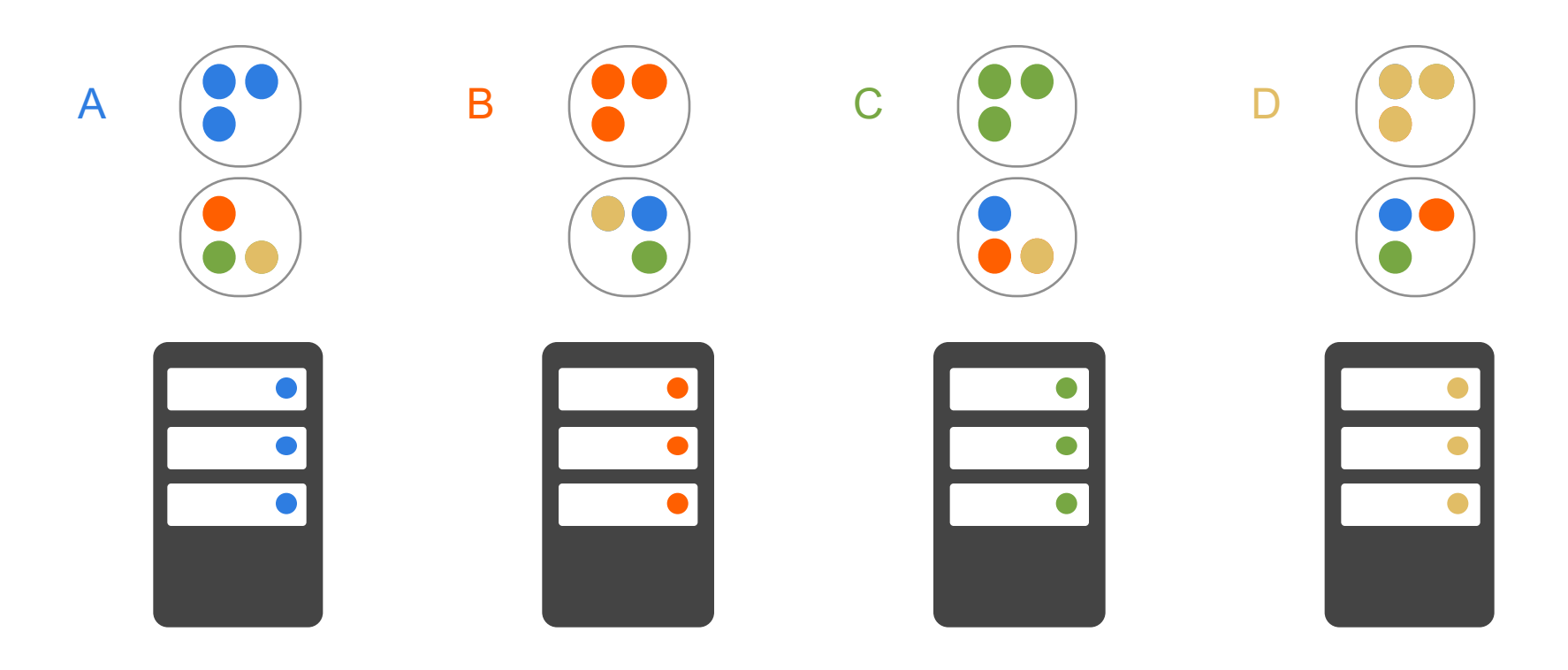

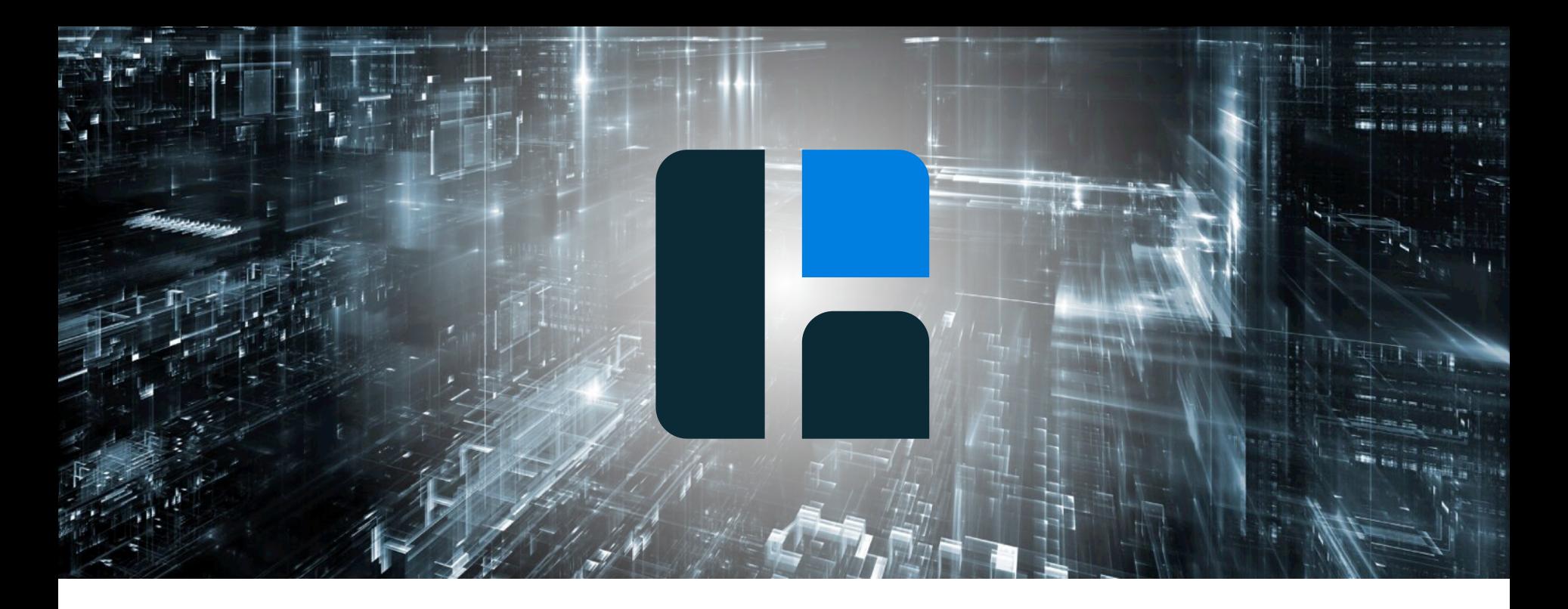

# Data Safety when Node Dies

**Node Crashes** Æ

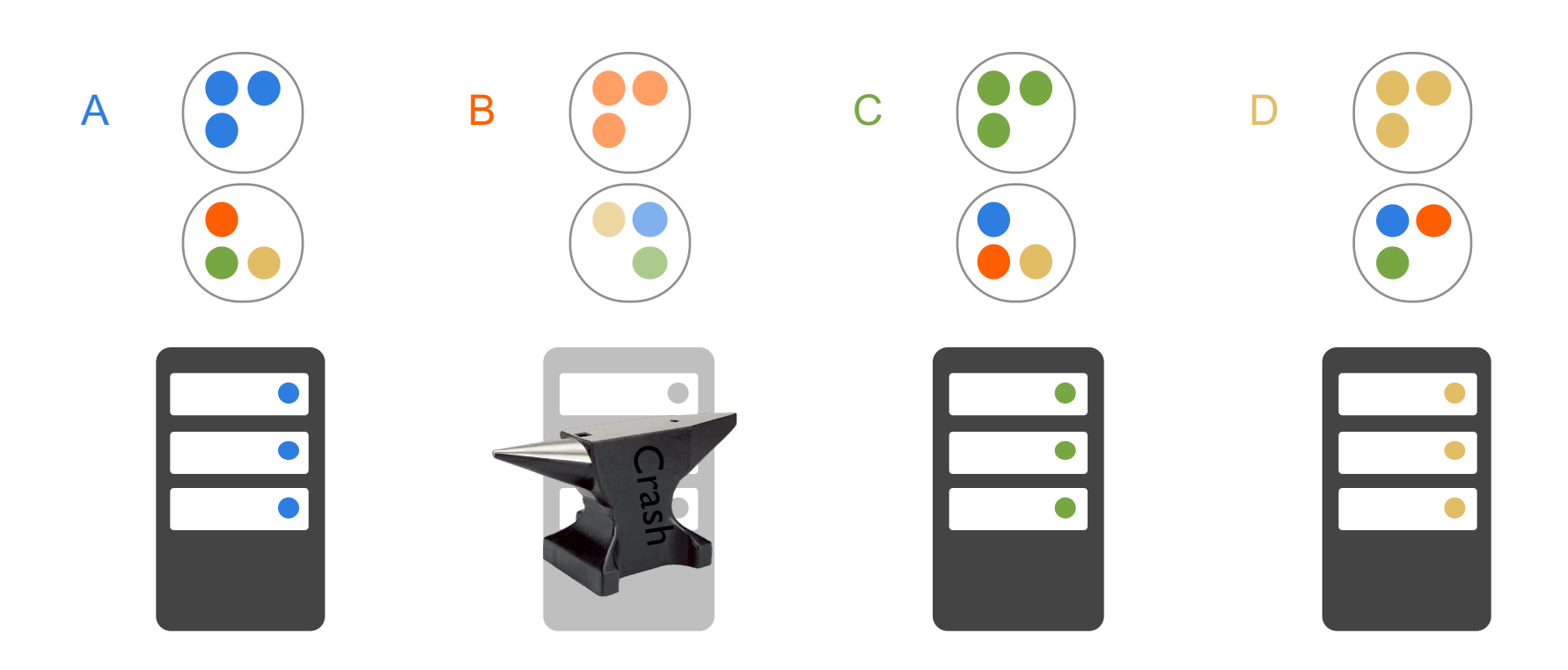

### **Backups Are Restored** Œ.

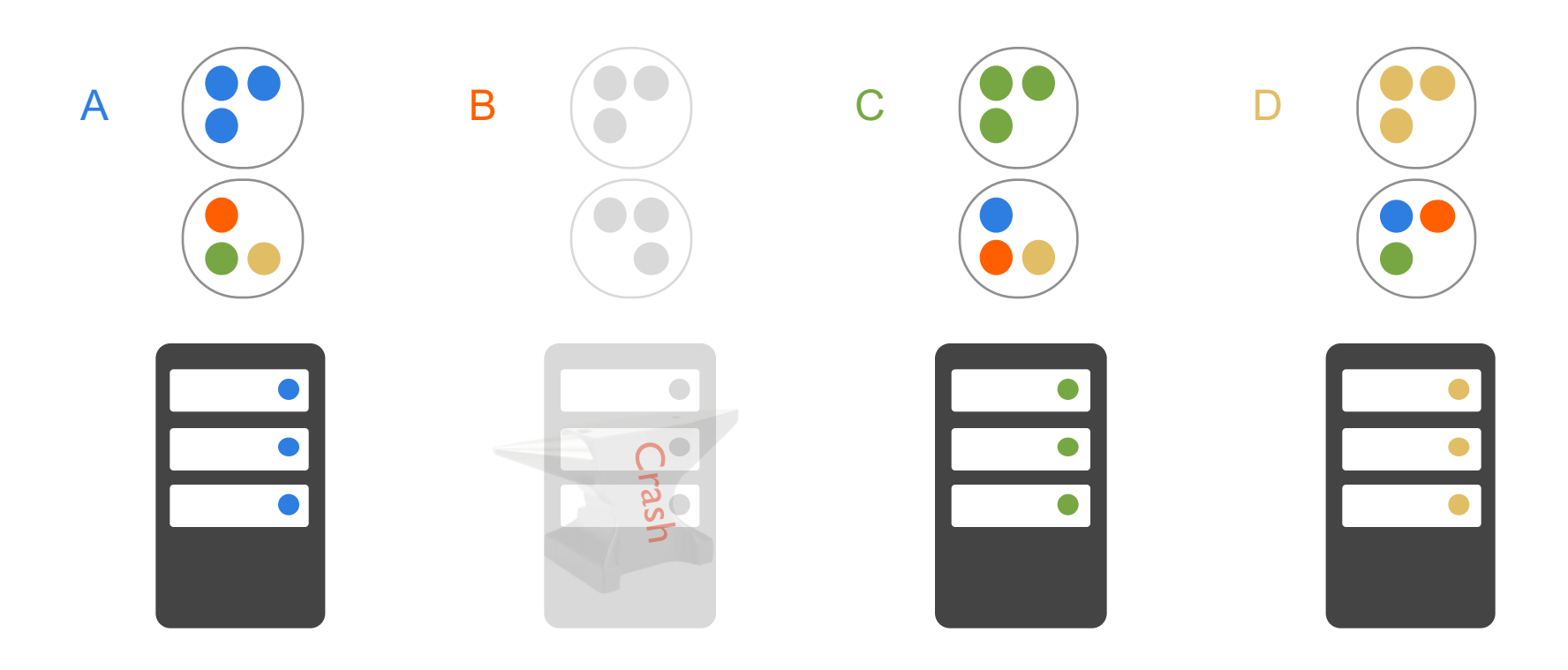

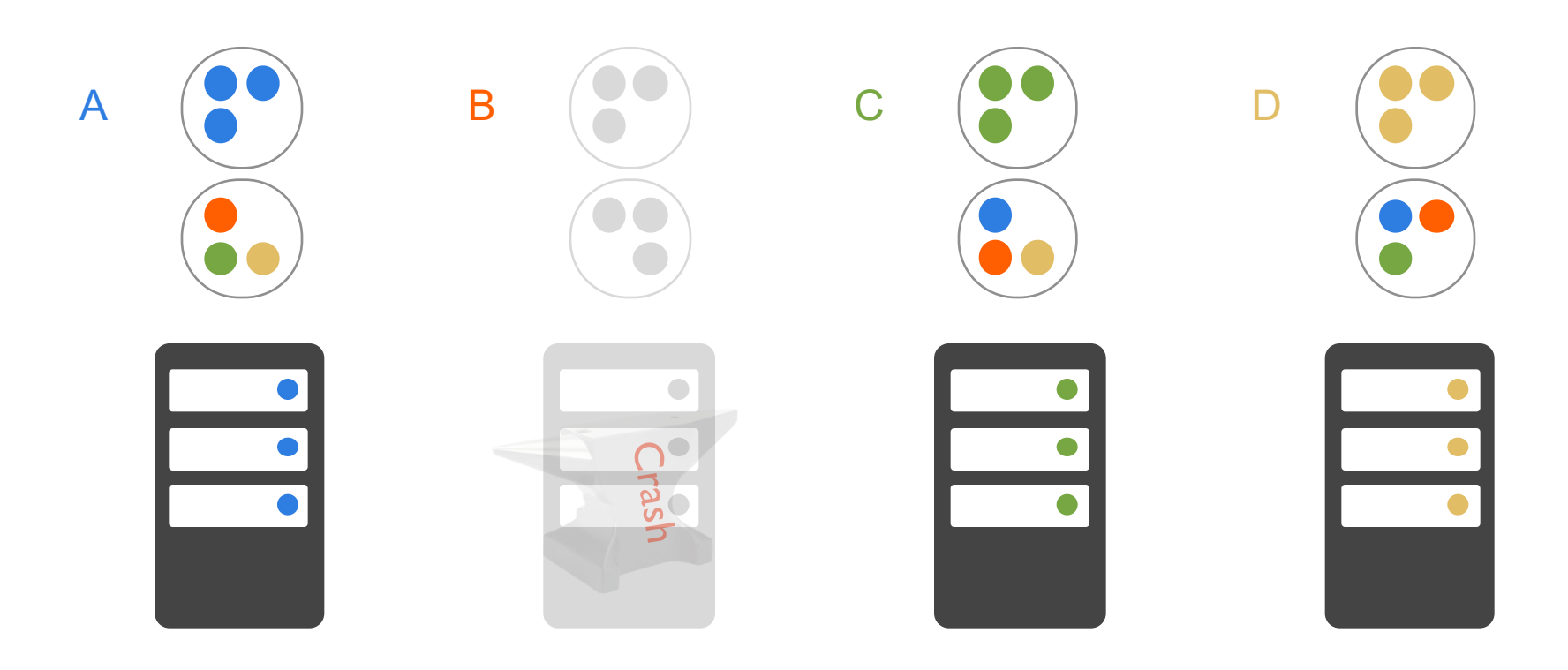

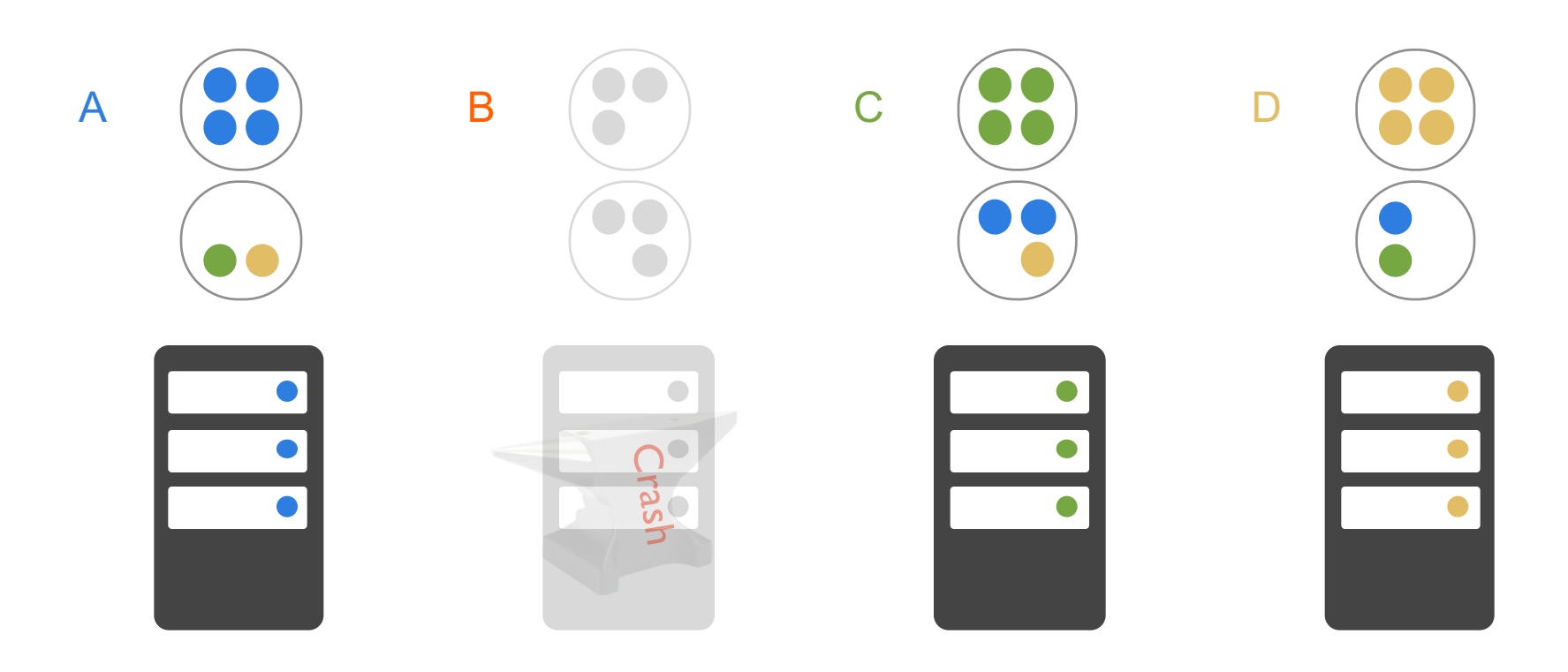

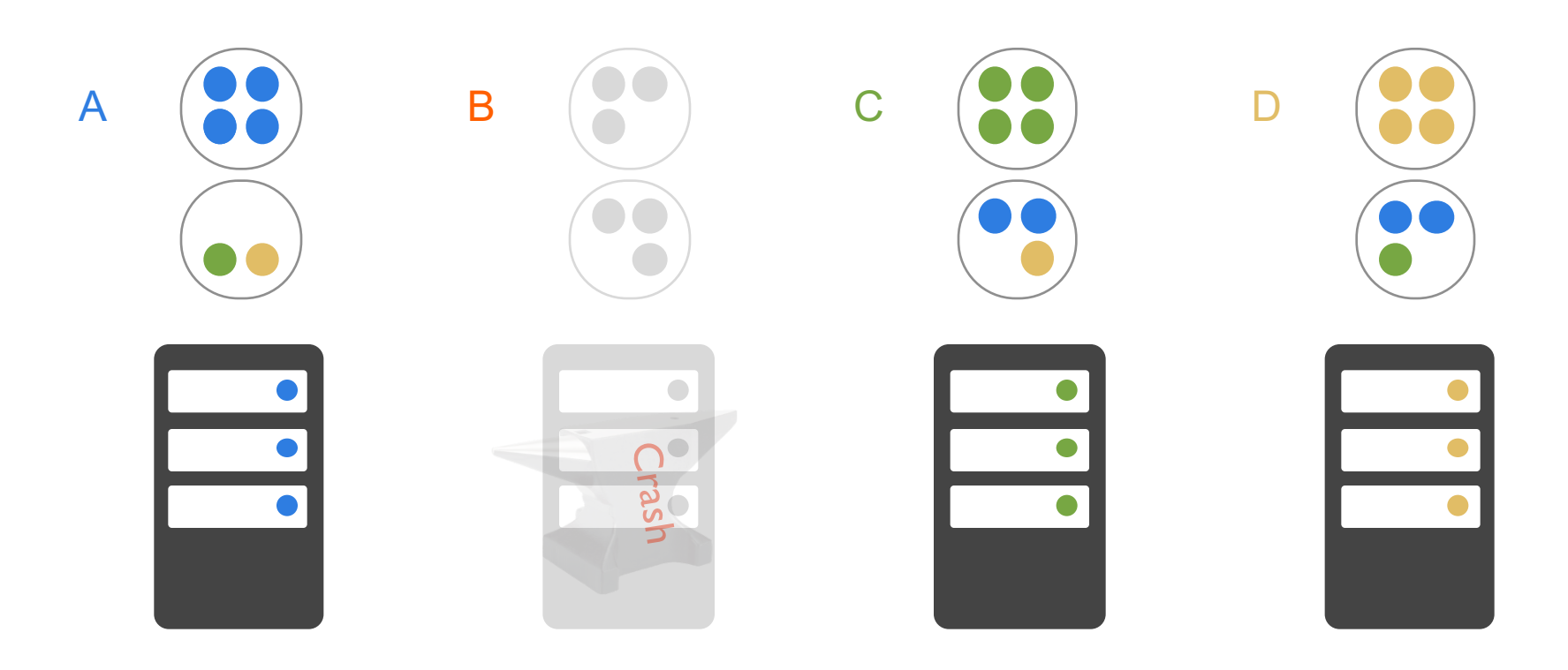

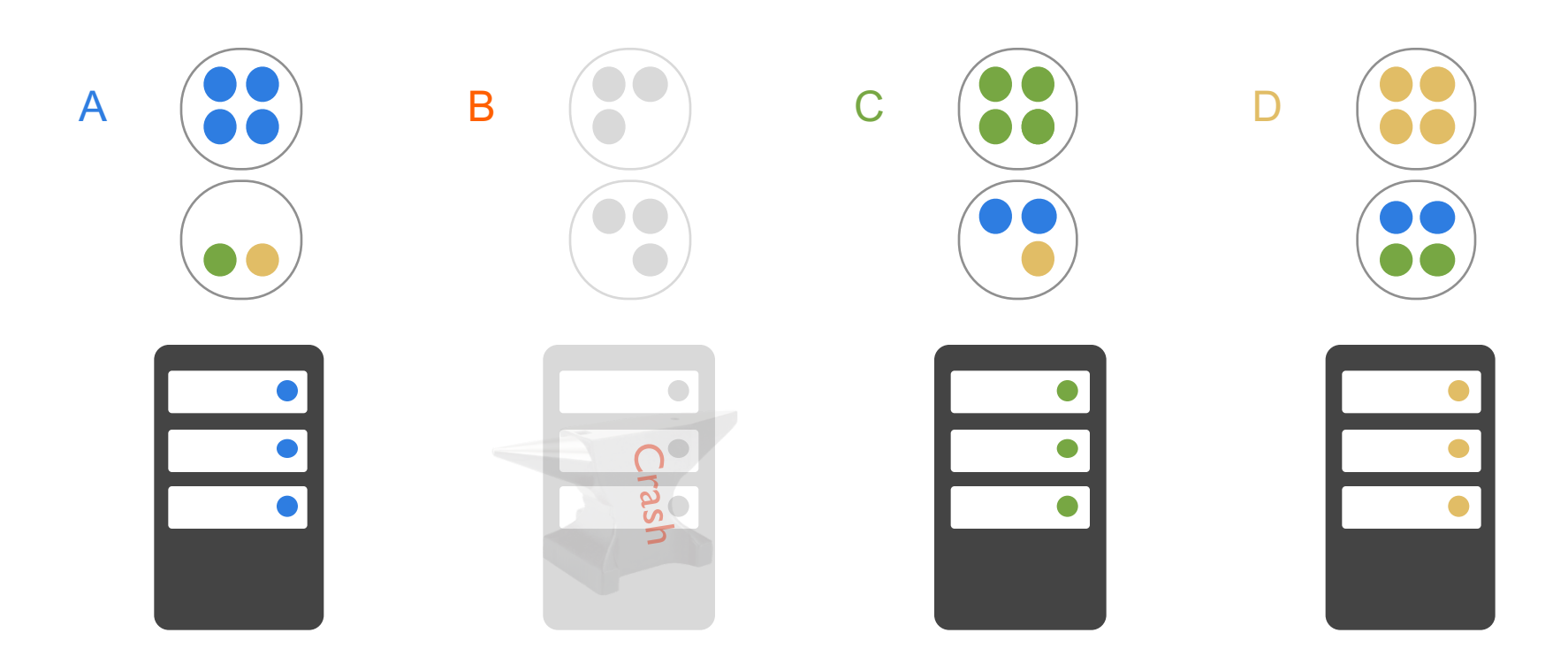

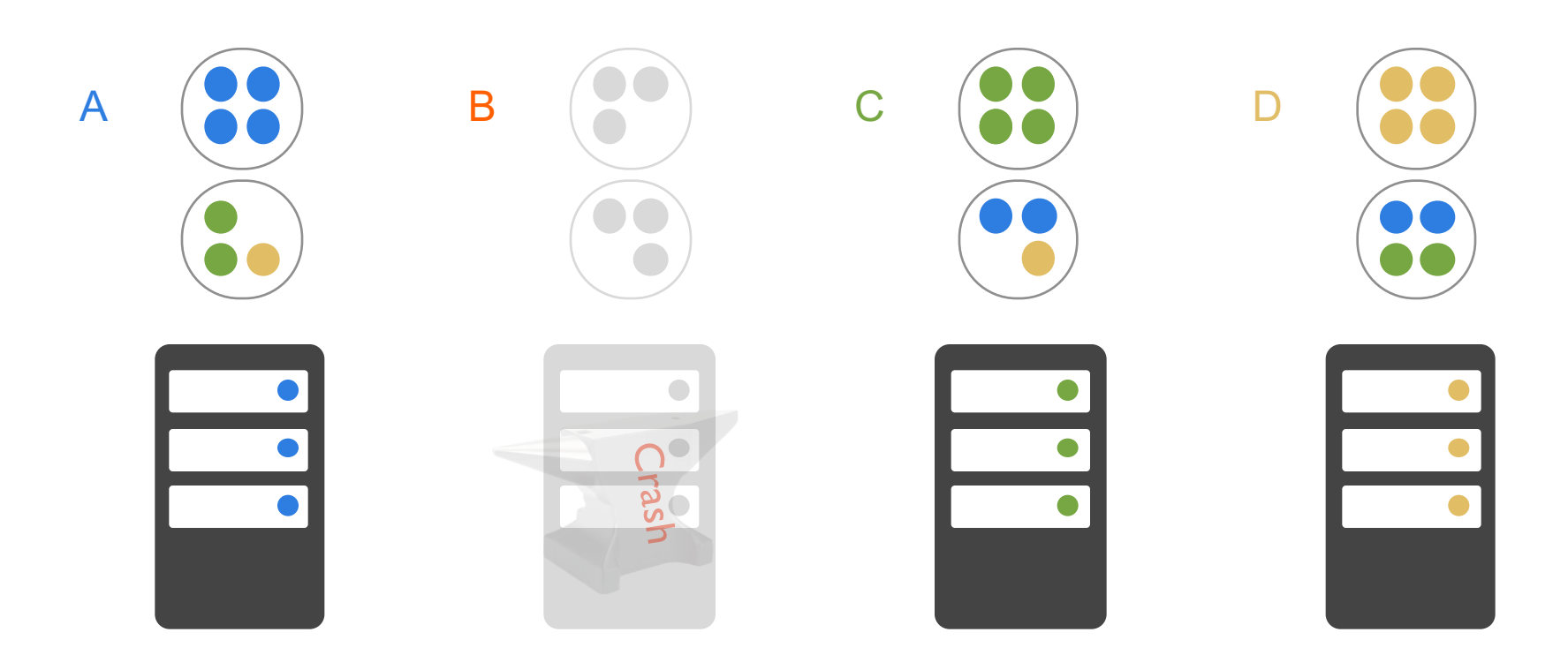

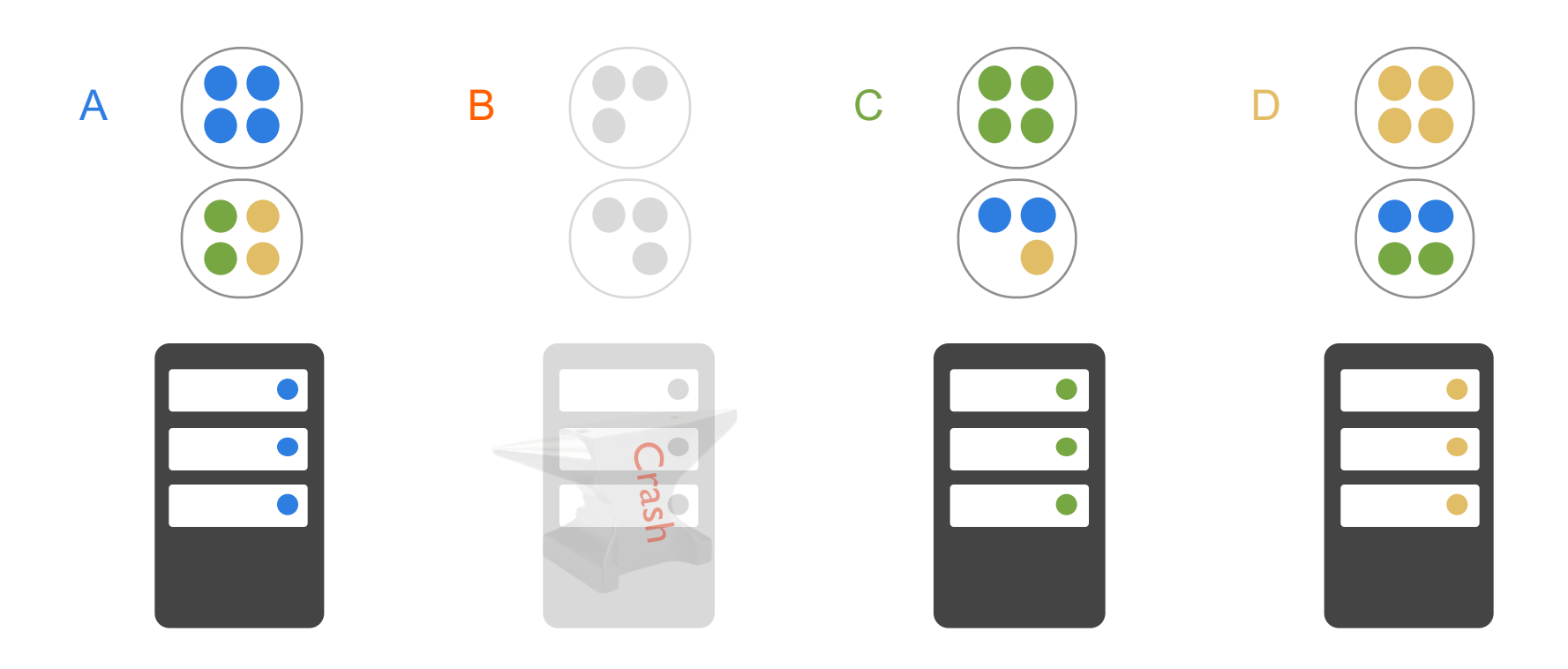

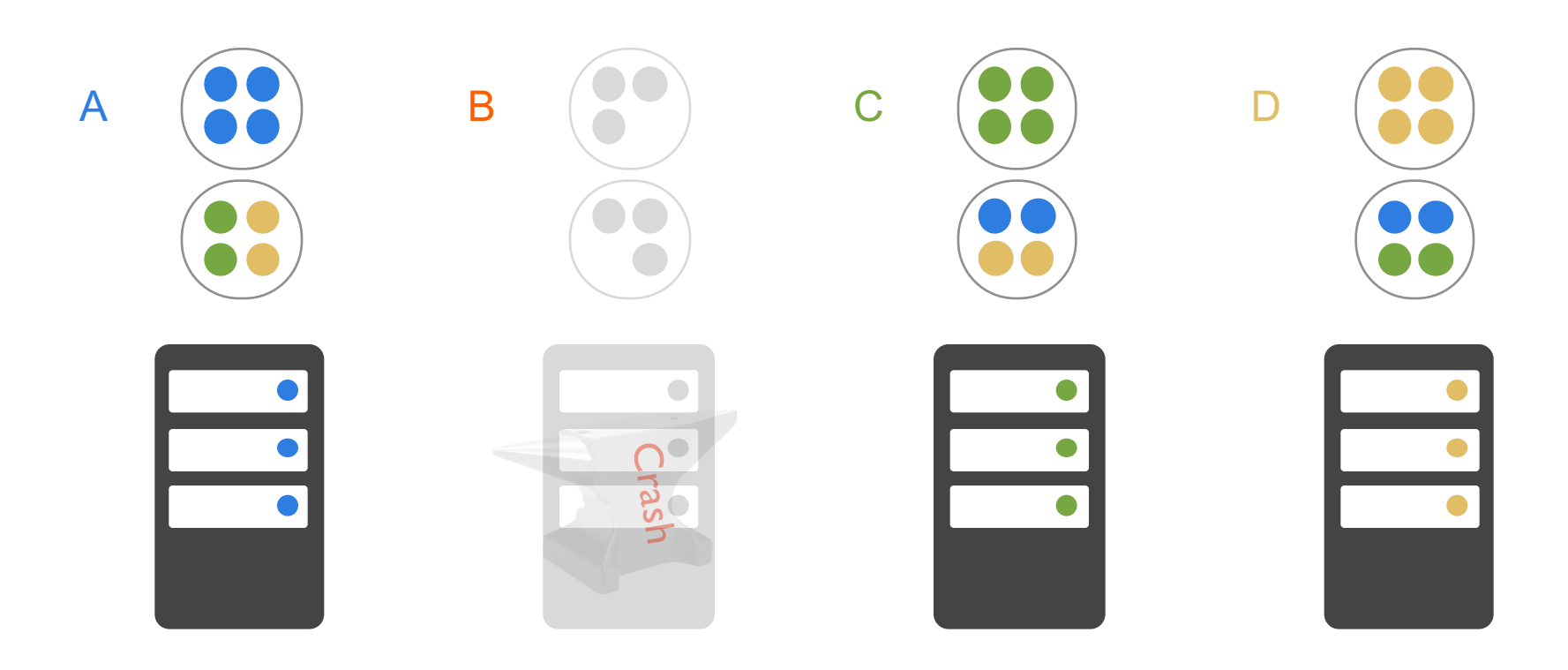

### **Recovery Is Complete** U.

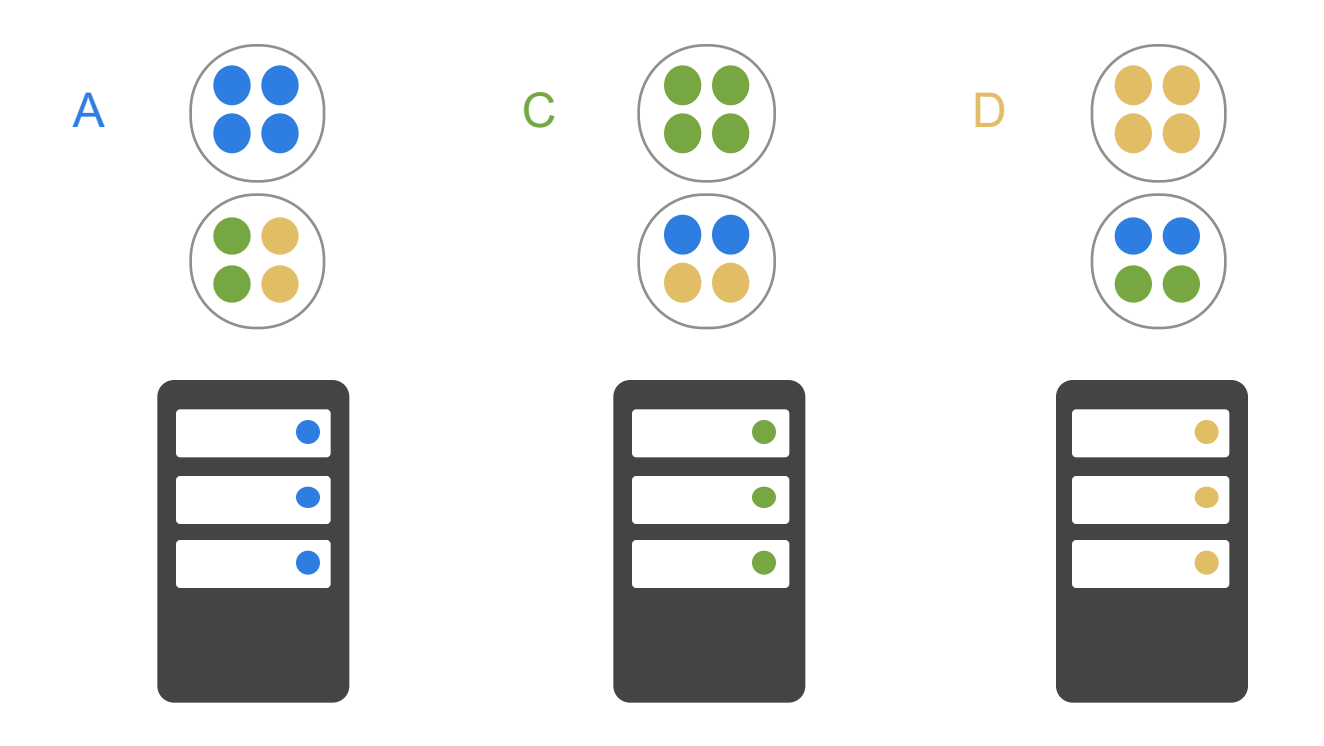

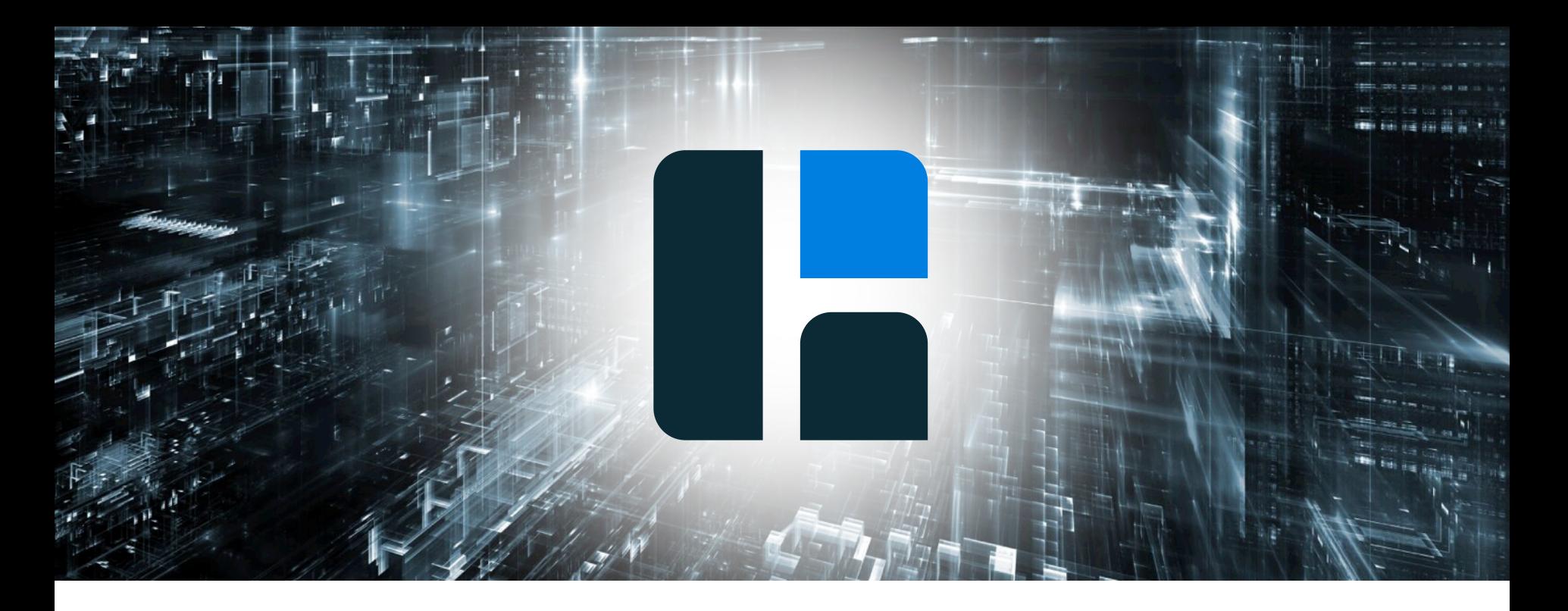

# Deployment Strategies

## **E** Deployment Options

### **Embedded Hazelcast**

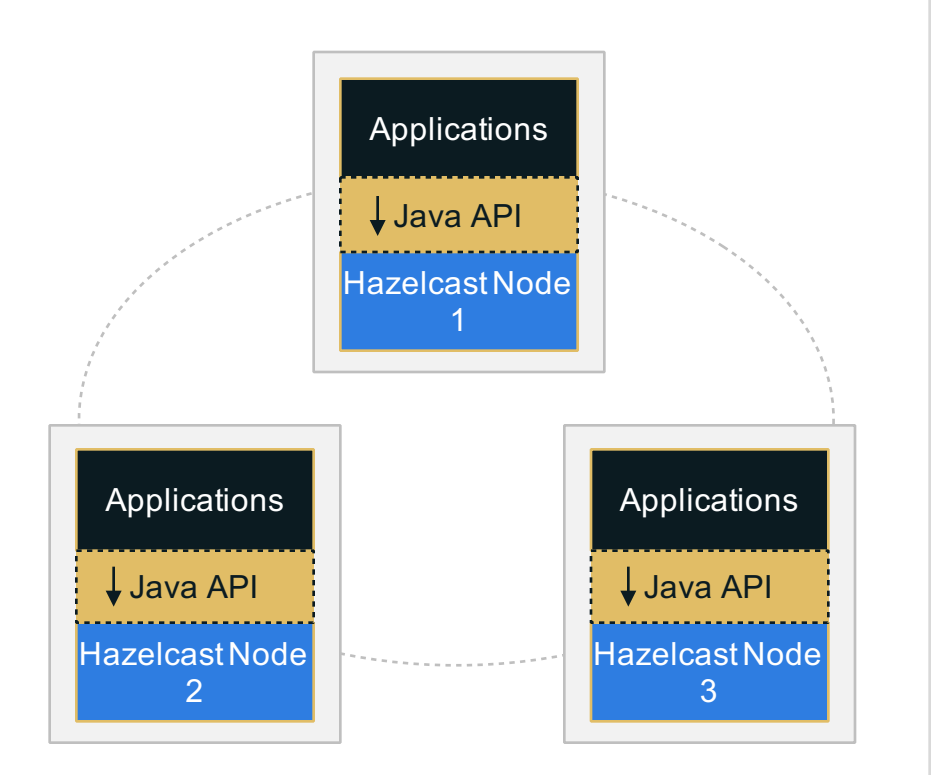

### Great for early stages of rapid application development and iteration

### Necessary for scale up or scale out deployments – decouples upgrading of clients and cluster for long term TCO

### **Client-Server Mode**

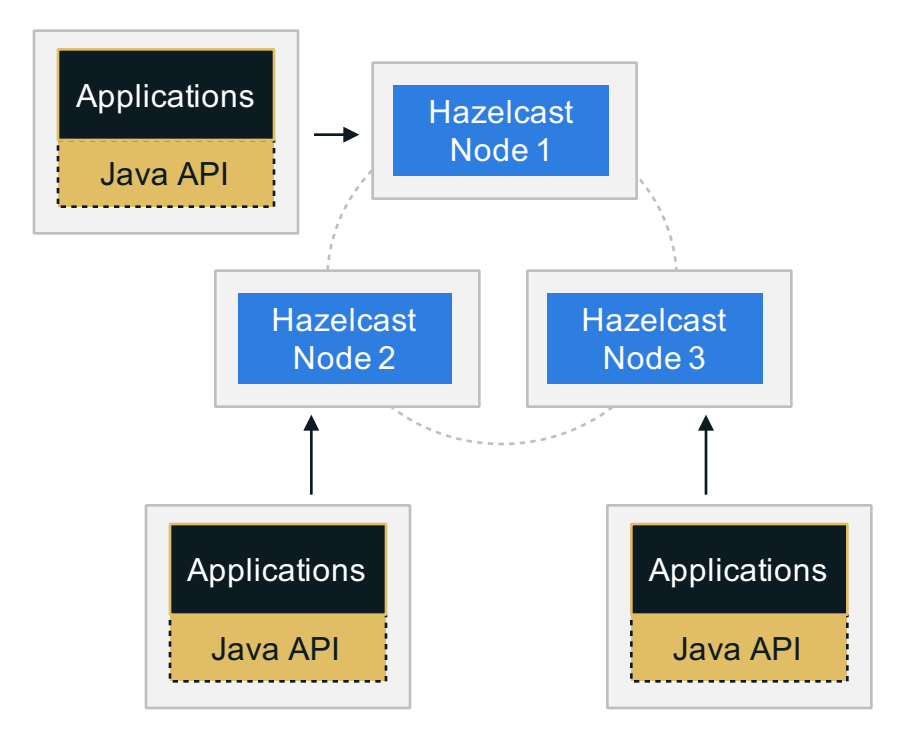

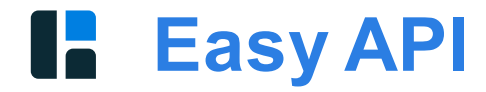

// Creating a new Hazelcast node HazelcastInstance hz = Hazelcast.newHazelcastInstance();

```
// Getting a Map, Queue, Topic, ...
Map map = hz.getMap("my-map");
Queue queue = hz.getQueue("my-queue");
ITopic topic = hz.getTopic("my-topic");
```
//Creating a Hazelcast Client

HazelcastInstance client = HazelcastClient.newHazelcastClient();

// Shutting down the node hz.shutdown();

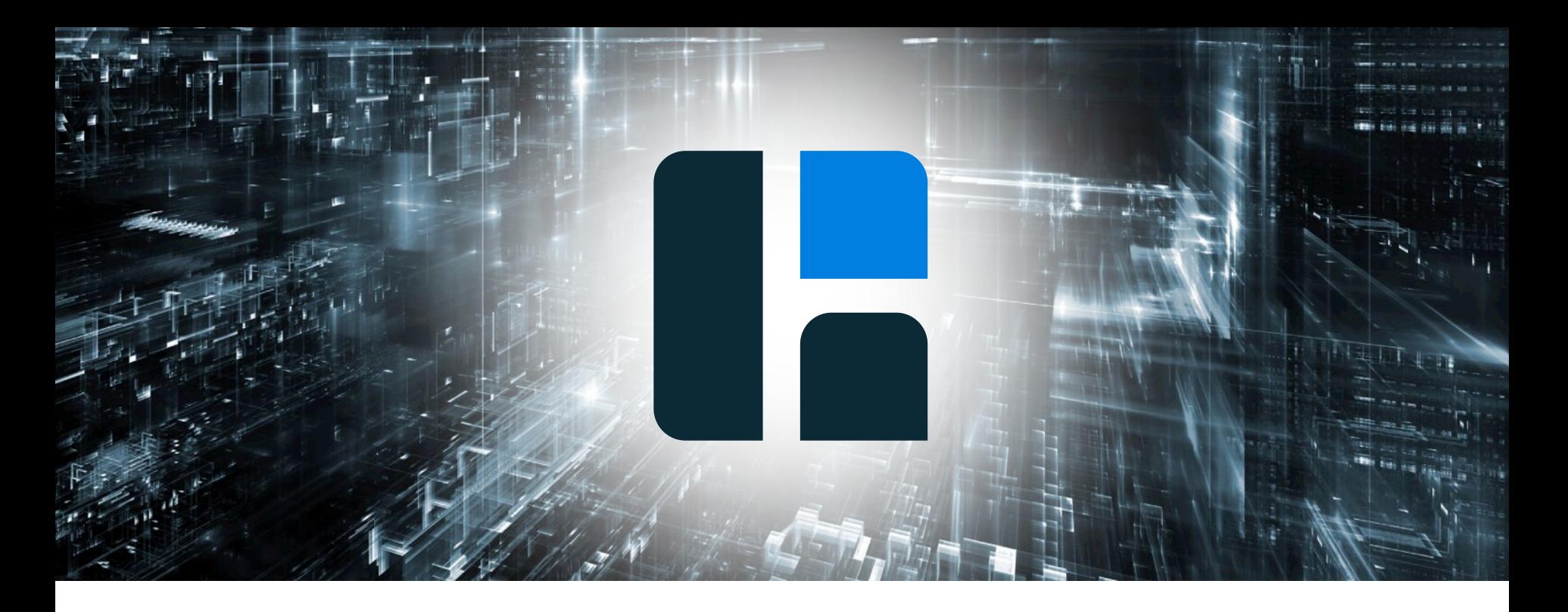

# Feature Overview

## **Hazelcast IMDG 3.8**

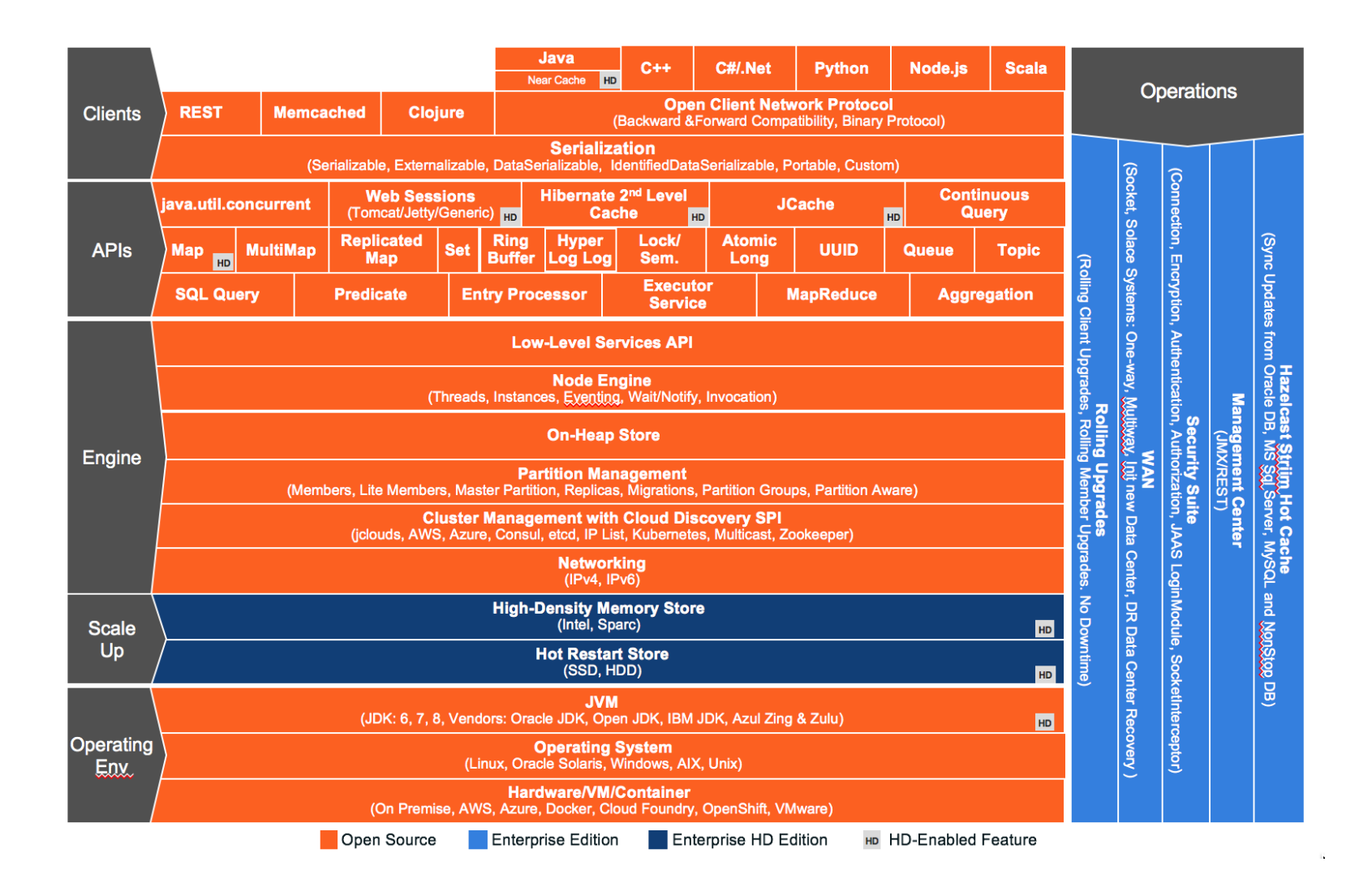

## **Easy to Unit Test**

```
public class SomeTestCase {
 private HazelcastInstance<sub>[]</sub> instances;
 @Before
 public void before() throws Exception {
  // Multiple instances on the same JVM
  instances = new HazelcastInstance[2];
  instances[0] = Hazelcast.newHazelcastInstance();
  instances[1] = Hazelcast.newHazelcastInstance();
 }
 @After
 public void after() throws Exception {
  Hazelcast.shutdownAll();
 }
}
```
### **IF IM Data Store (Caching) Use Case**

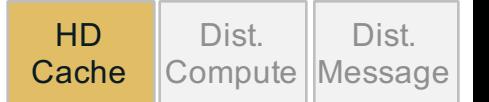

*Database Caching Use-Case*

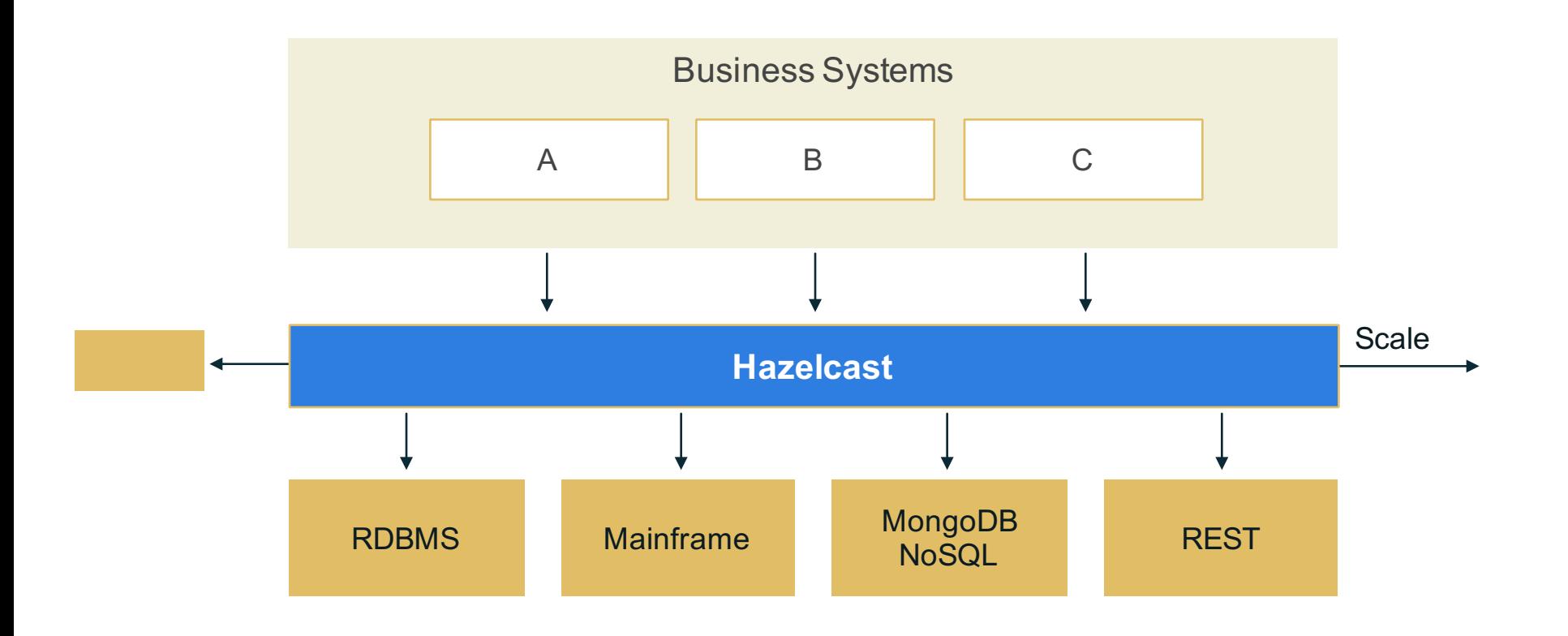

# **IM Data Store (Caching) Features**

**Cache** Dist. Compute MessageDist.

Java Collection API: Map, List, Set, Queue

JCache

High Density Memory Store

Hibernate 2nd Level Cache

Web Session Replication: Tomcat, Jetty

Predicate API: Indexes, SQL Query

Persistence: Map/Queue Store & Loader. Write Behind/Through

Eviction

Near Cache

Transactions: Local & XA

WAN & DR Replication

Memcached Interface

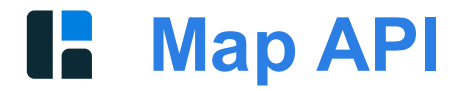

**interface** com.hazelcast.core.IMap<K, V> extends java.util.Map, java.util.ConcurrentMap

```
HazelcastInstance hz = getHazelcastInstance();
```

```
//java.util.concurrent.ConcurrentMap implementation
IMap<String, User> hzMap = hz.getMap("users");
hzMap.put("Peter", new User("Peter", "Veentjer"));
```

```
hzMap.putIfAbsent("Peter", new User("Peter", "Veentjer"));
```

```
//Distributed Lock 
hzMap.lock("Peter");
```

```
User peter = map.get("Peter");
```
## **Persistence API**

```
public class MapStorage
  implements MapStore<String, User>, MapLoader<String, User> {
 // Some methods missing ... 
 @Override public User load(String key) { return loadValueDB(key); }
 @Override public Set<String> loadAllKeys() { return loadKeysDB(); }
 @Override public void delete(String key) { deleteDB(key); }
 @Override public void store(String key, User value) {
  storeToDatabase(key, value);
 }
}
<map name="users">
 <map-store enabled="true">
  <class-name>com.hazelcast.example.MapStorage</class-name>
  <write-delay-seconds>0</write-delay-seconds>
 </map-store>
</map>
```
### **JCache API**

// Retrieve the CachingProvider which is automatically baced by // the chosen Hazelcast server or client provider CachingProvider cachingProvider = Caching.getCachingProvider();

### // Create a CacheManager

CacheManager cacheManager = cachingProvider.getCacheManager();

// Cache<String, String> cache = cacheManager

// .getCache( name, String.class, String.class );

// Create a simple but typesafe configuration for the cache

CompleteConfiguration<String, String> config = new MutableConfiguration<String, String>() .setTypes( String.class, String.class );

### **JCache API**

// Create and get the cache Cache<String, String> cache = cacheManager .createCache( "example", config ); // Alternatively to request an already existing cache Cache<String, String> cache = cacheManager .getCache( name, String.class, String.class );

```
// Put a value into the cache
cache.put( "world", "Hello World" );
```

```
// Retrieve the value again from the cache
String value = cache.get( "world" );
```

```
System.out.println( value );
```
## **High Density Caching**

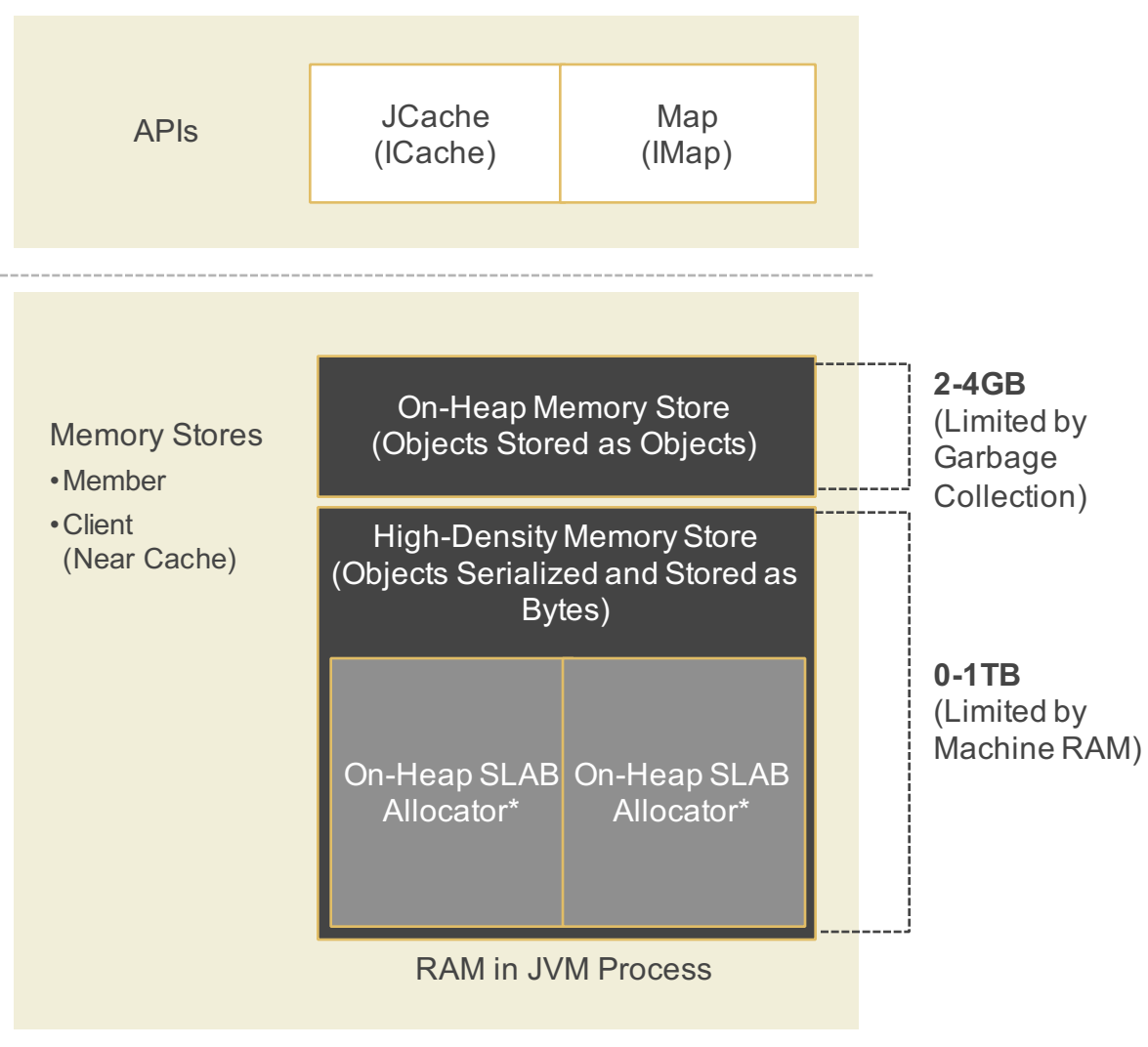

\* coming in 3.6

### **Con Heap Vs. High-Density Memory Management**

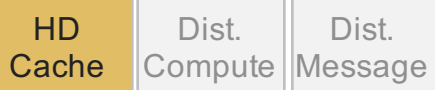

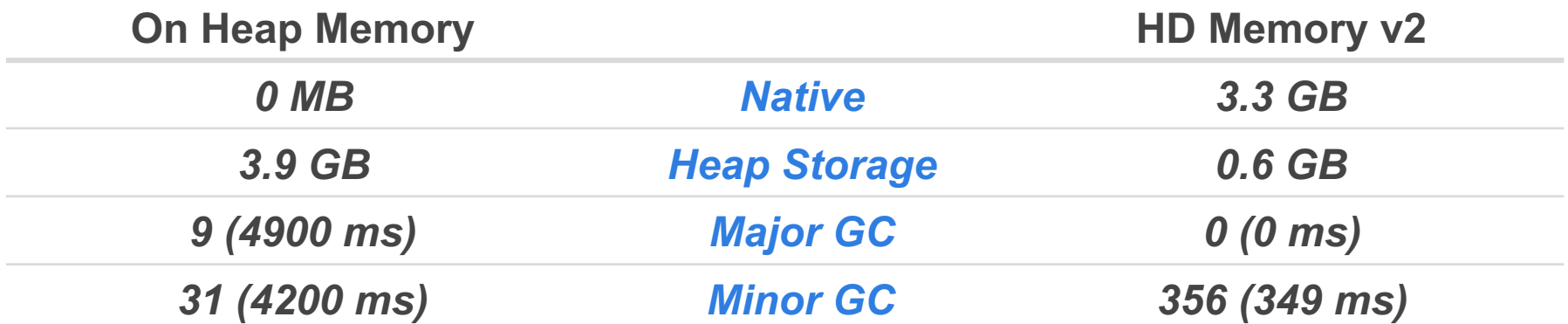

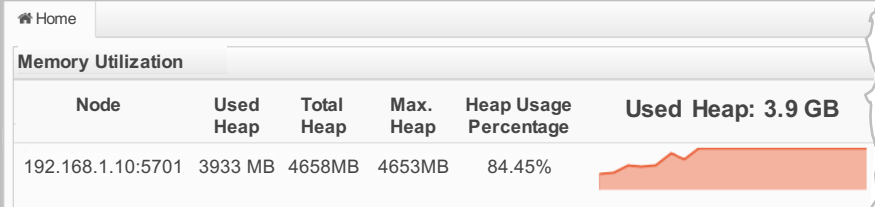

Example: On Heap Memory **Example: HD Memory v2** 

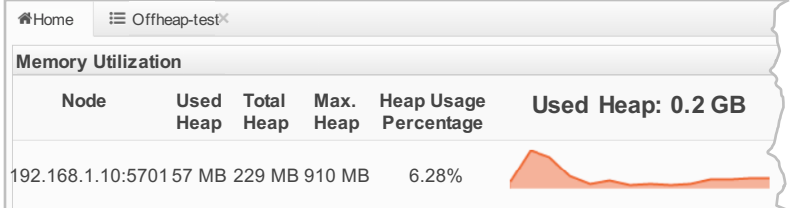

### **IN Distributed Computing Use Case**

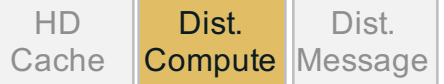

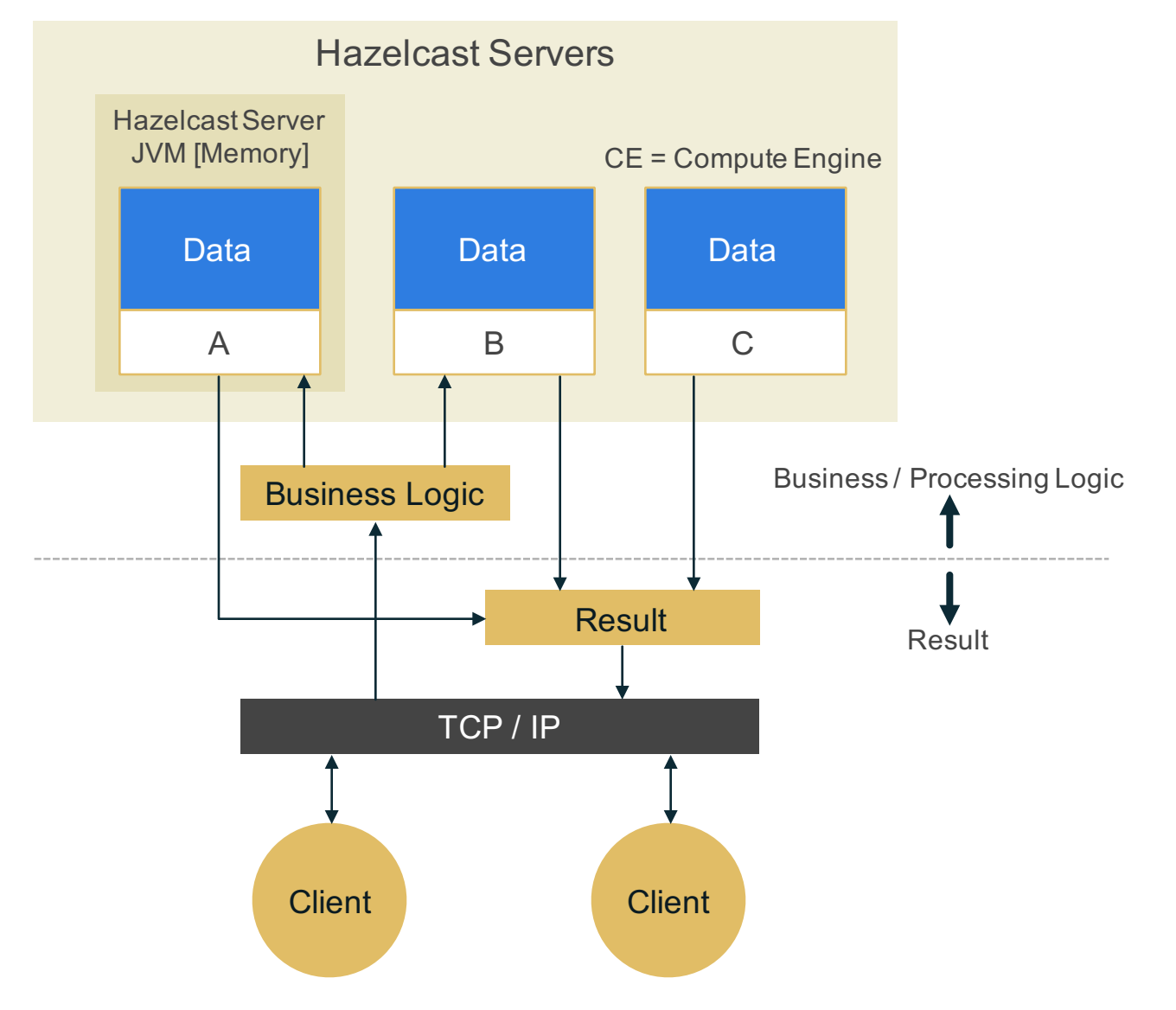

# **IM Distributed Computing Feature**

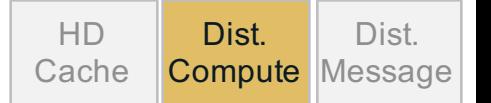

Java Concurrency API (Lock, Semaphore, AtomicLong, AtomicReference, Executor Service, Blocking Queue)

Entry and Item Listeners

Entry Processor

**Aggregators** 

Map/Reduce

Data Affinity

Continues Query

Map Interceptors

Delta Update

### **Lock API**

```
HazelcastInstance hz = getHazelcastInstance();
// Distributed Reentrant
Lock lock = hz.getLock("myLock");
lock.lock();
try {
 // Do something
} finally {
 lock.unlock();
}
```
### **Executor Service API**

**public** interface com.hazelcast.core.IExecutorService extends java.util.concurrent.ExecutorService

HazelcastInstance hz = getHazelcastInstance();

```
//java.util.concurrent.ExecutorService implementation
IExecutorService es = hz.getExecutorService("name");
es.executeOnAllMembers(buildRunnable());
es.executeOnKeyOwner(buildRunnable(), "Peter");
es.execute(buildRunnable());
```

```
Map<..> futures = es.submitToAllMembers(buildCallable());
Future<..> future = es.submitToKeyOwner(buildCallable(), "Peter");
```
es.submitToAllMembers(buildCallable(), buildCallback()); es.submitToKeyOwner(buildCallable(), "Peter", buildCallback());

## **Map/Reduce API**

```
HazelcastInstance hz = getHazelcastInstance();
```

```
Map users = hz.getMap("users");
JobTracker tracker = hz.getJobTracker("default");
```

```
KeyValueSource source = KeyValueSource.fromMap(users);
Job job = tracker.newJob(source);
```

```
ICompleteFuture future = job.mapper(new MyMapper())
                .reducer(new MyReducer())
                .submit();
```

```
Map result = future.get();
```
# **L** Aggregations API

```
HazelcastInstance hz = getHazelcastInstance();
```

```
Map users = hz.getMap("users");
```

```
int sum = users.aggregate(
  Supplier.all((user) -> user.getSalary()),
  Aggregations.longSum()
```
);

### **IN Distributed Messaging Use Case Cache**

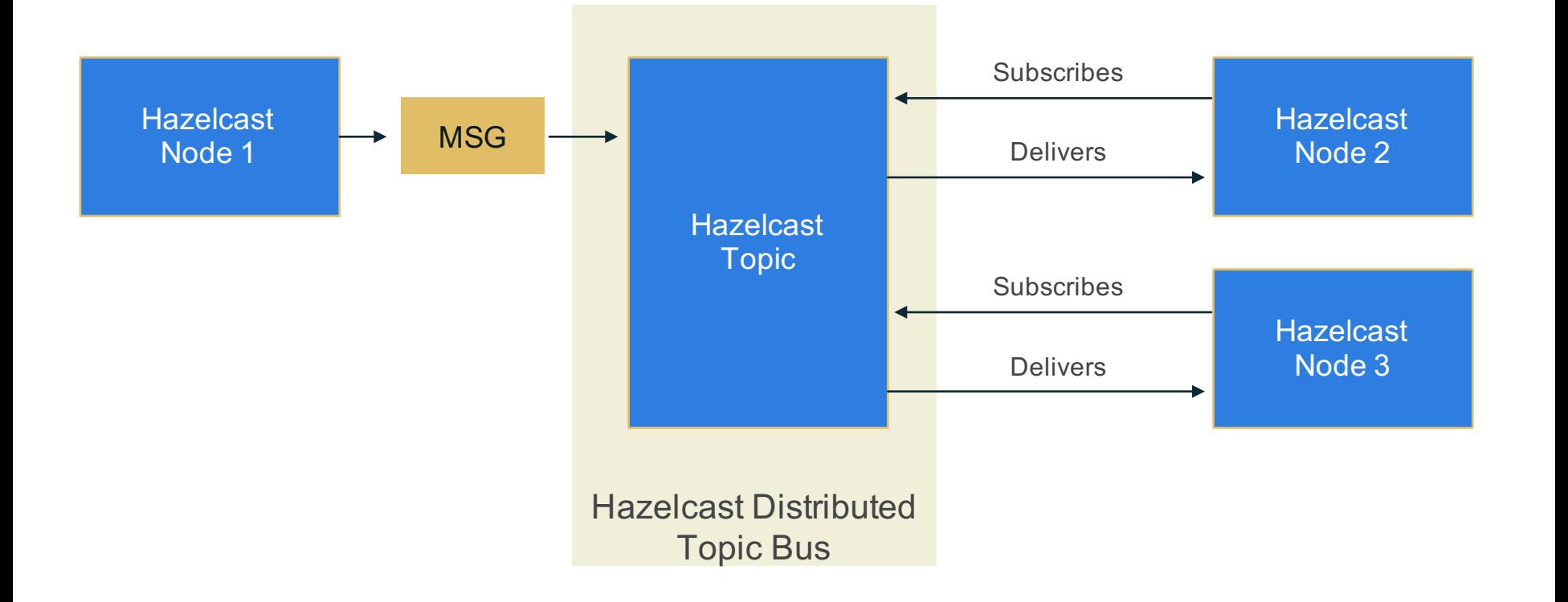

HD

Dist.

Compute Message

Dist.

# **IM Distributed Messaging Features**

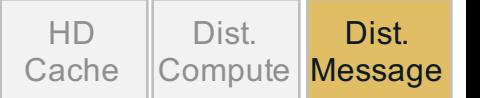

**Queue** 

Topic (Pub/Sub)

Event Listeners

Ring Buffers

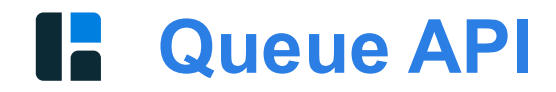

```
interface com.hazelcast.core.IQueue<E>
        extends java.util.concurrent.BlockingQueue
```
HazelcastInstance hz = getHazelcastInstance();

```
//java.util.concurrent.BlockingQueue implementation
IQueue<Task> queue = hz.getQueue("tasks");
```

```
queue.offer(newTask());
queue.offer(newTask(), 500, TimeUnit.MILLISECONDS);
```

```
Task task = queue.poll();
Task task = queue.poll(100, TimeUnit.MILLISECONDS);
Task task = queue.take();
```
## **Topic API**

```
public class Example implements MessageListener<String> {
 public void sendMessage {
  HazelcastInstance hz = getHazelcastInstance();
  ITopic<String> topic = hz.getTopic("topic");
  topic.addMessageListener(this);
  topic.publish("Hello World");
 }
 @Override
 public void onMessage(Message<String> message) {
  System.out.println("Got message: " + message.getMessageObject());
 }
}
```
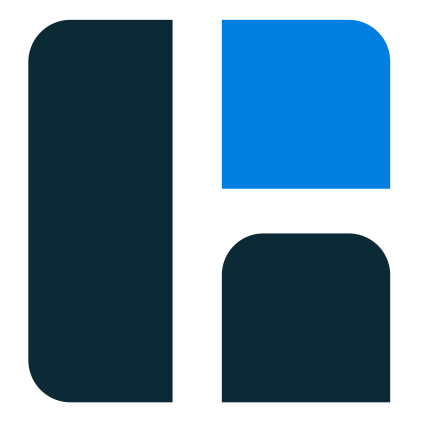

# **Thank you**

@fuadm, @hazelcast hazelcast@googlegroups.com http://www.hazelcast.com http://github.com/hazelcast/hazelcas